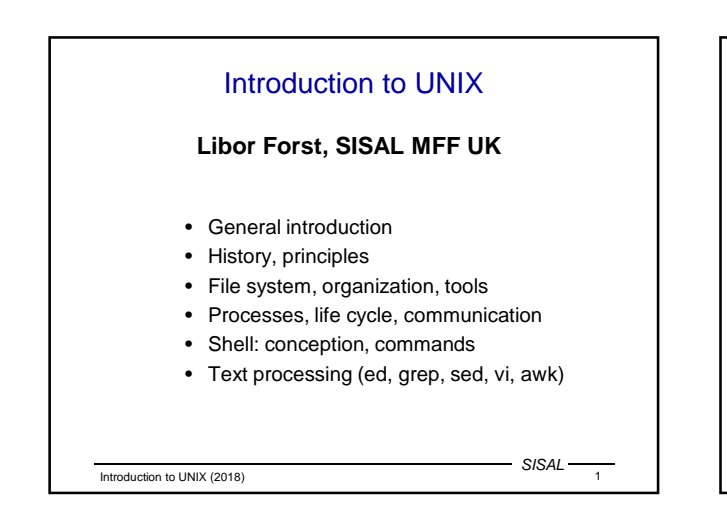

# Literature • L.Forst: Shell v příkladech aneb aby váš UNIX skvěle shell; Matfyzpress 2010 www.yq.cz/SvP • The Single UNIX® Specification, Version 3 (POSIX), The Open Group Base Specifications Issue 7, IEEE Std 1003.1-2008 www.opengroup.org/onlinepubs/9699919799 • manual pages

Introduction to UNIX (2018)

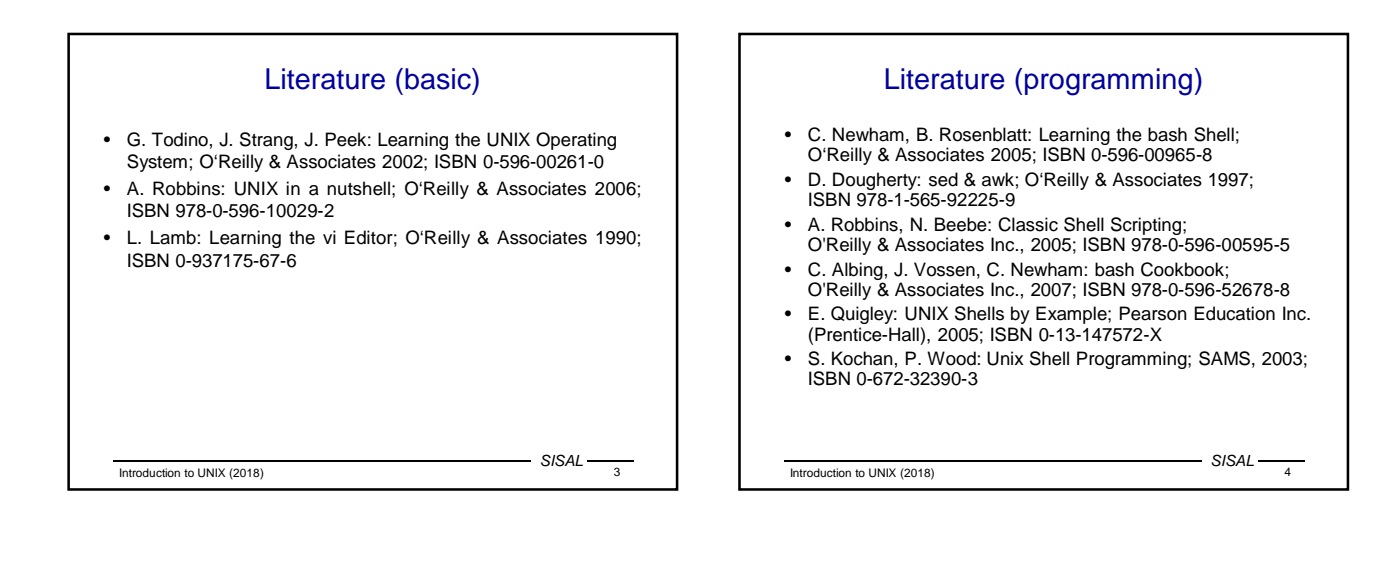

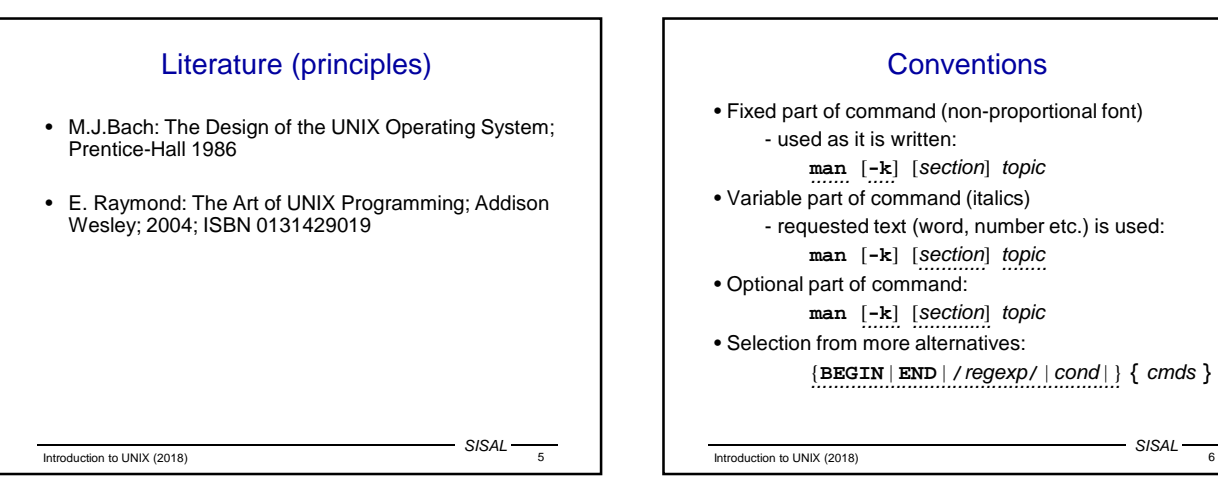

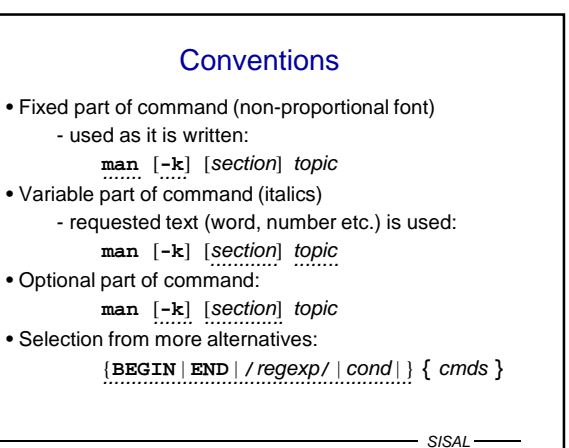

### UNIX History

- 1925 **Bell Laboratories** communication research
- the 60s with General Electric and MIT: OS **Multics** (MULTIplexed Information and Computing System)
- 1969 Bell Labs leaves project, **Ken Thompson** writes assembler, basic OS and file system for PDP-7
- 1970 Multi-cs => **Uni-x** (**Brian Kernighan**?)
- 1971 Thompson requests a new machine PDP-11 for further development - denied
- Thompson fakes work on project of automated office system - a machine granted => text processing tools
- 1973 UNIX rewritten in C language made for this purpose by **Dennisem Ritchiem**

SISAL

Introduction to UNIX (2018)

## UNIX Divergence • mid of the 70s - releasing UNIX to universities: namely University of California **Berkeley** • 1979 - in Berkeley UNIX rewritten for 32bit VAX as **BSD Unix** (Berkeley System Distribution) version 3.0; today version 4.4 • Bell Labs migrate under **AT&T** and development goes on: version **III** to **V.4** - so called **SVR4** • UNIX release for commerce: Microsoft and SCO develop for Intel **XENIX** • established UNIX International, OSF (Open Software Foundation), X/OPEN,...

Introduction to UNIX (2018) 8

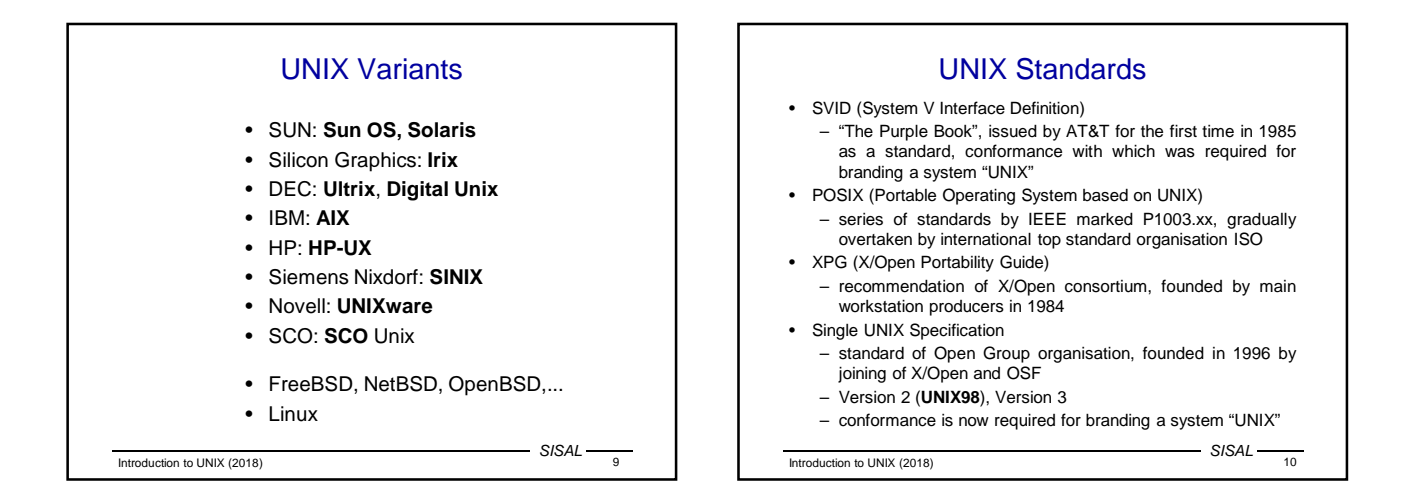

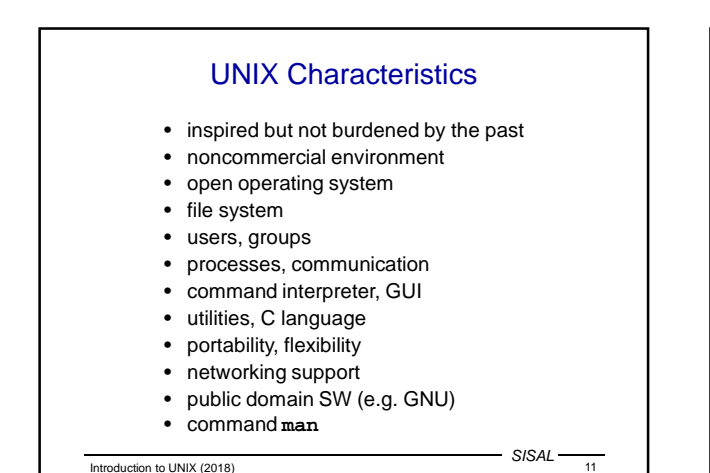

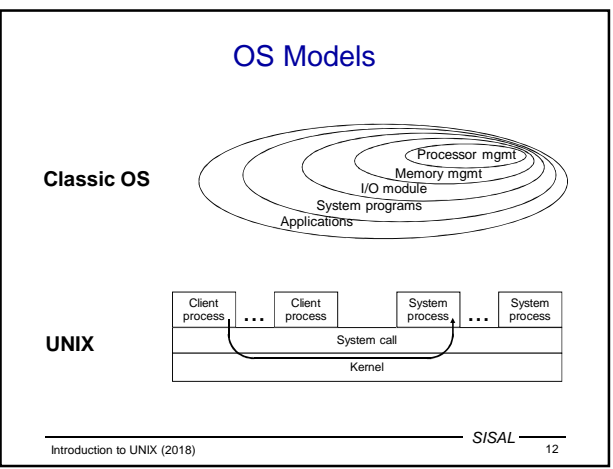

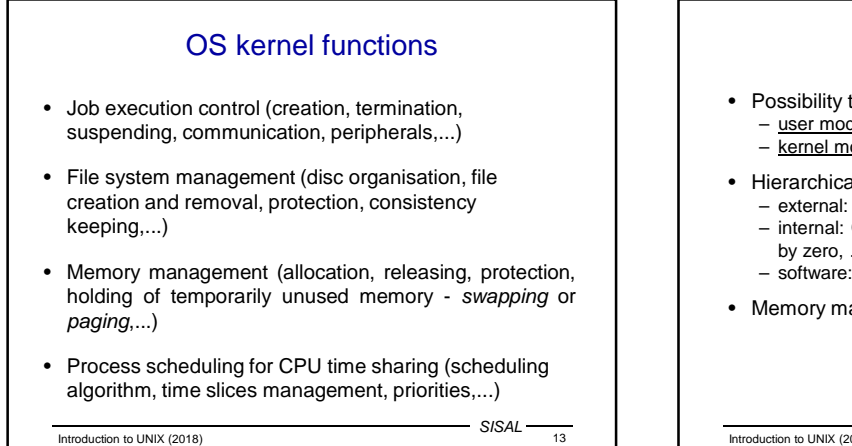

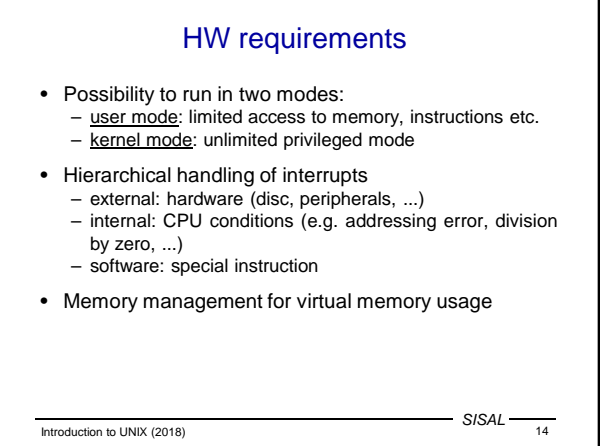

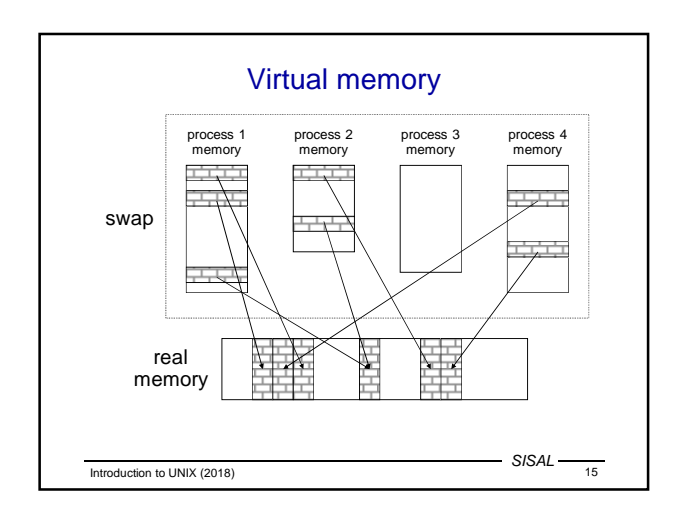

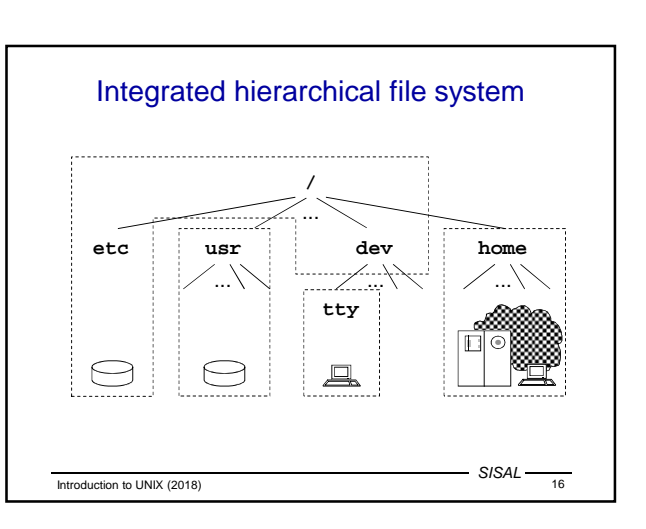

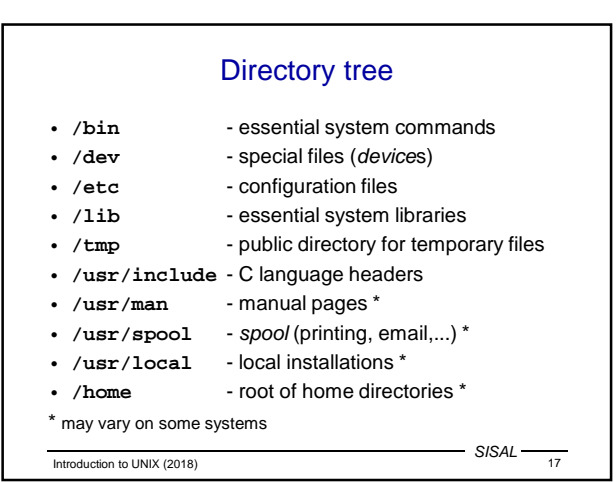

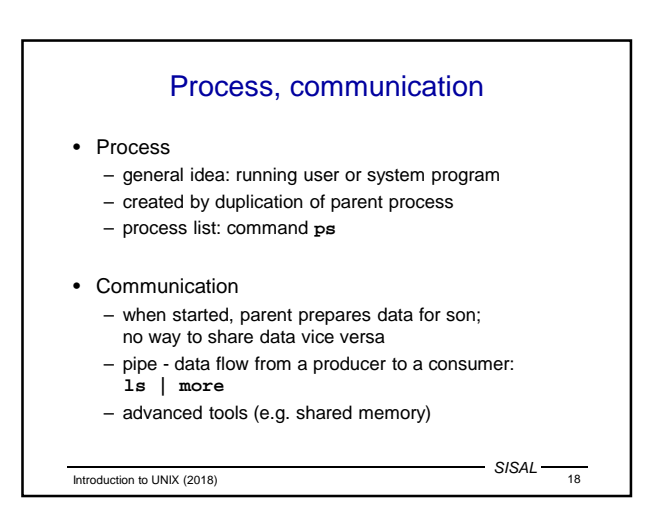

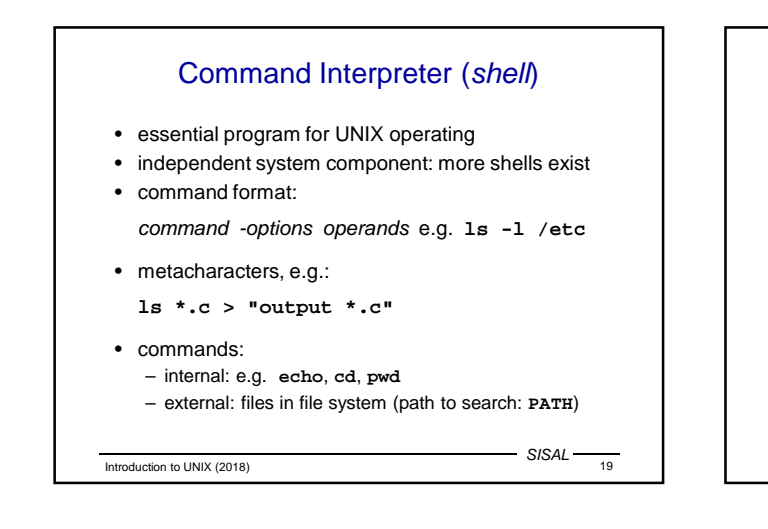

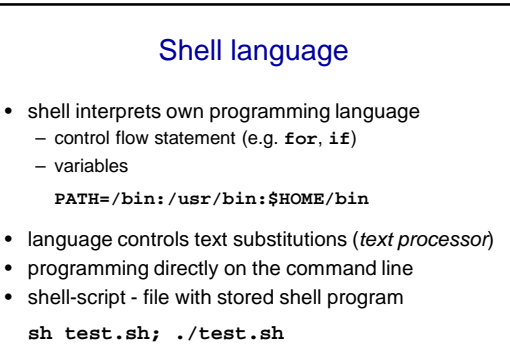

Introduction to UNIX (2018) 20

SISAL

Introduction to UNIX (2018) 21 SISAL **man** command • Call: **man** [**-k**] [section] topic • Manual pages sections: **1** - general user commands **2** - kernel functions (syscalls) **3** - library (C language) functions **4** - devices and device drivers **5** - formats of (configuration) files **6** - trivial application programs **7** - miscellaneous **8** - administrator commands and programs Introduction to UNIX (2018) 22 SISAL List of users (**/etc/passwd**) **forst:DxyAF1eG:1004:11:Libor Forst:/u/forst:/bin/sh** Field semantics: • user login name • encoded password (today e.g. in **/etc/shadow**...) • user number (UID); superuser (root) has UID 0 • number (GID) of user's primary group • full name (optionally with comment) • home directory • login-shell

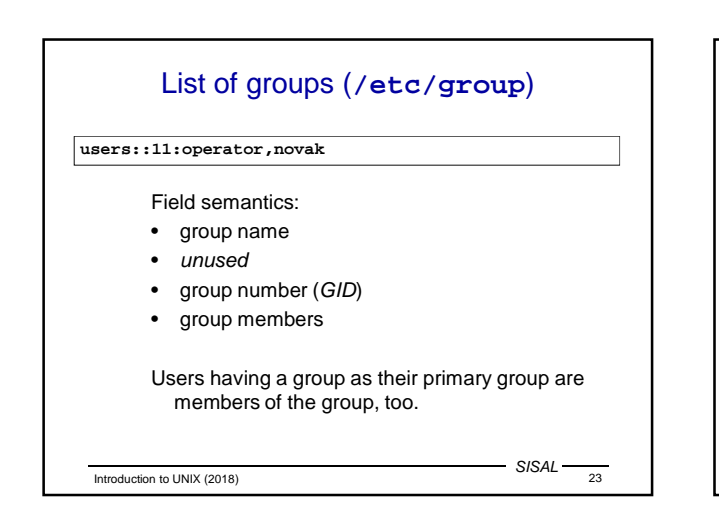

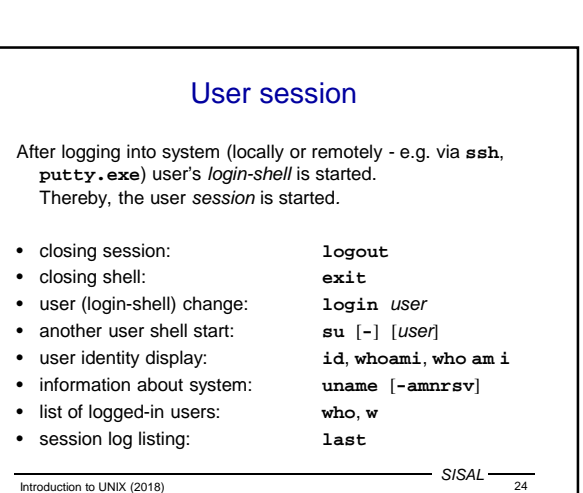

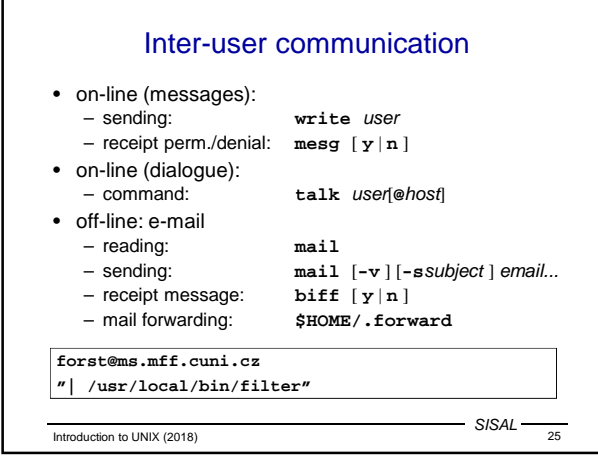

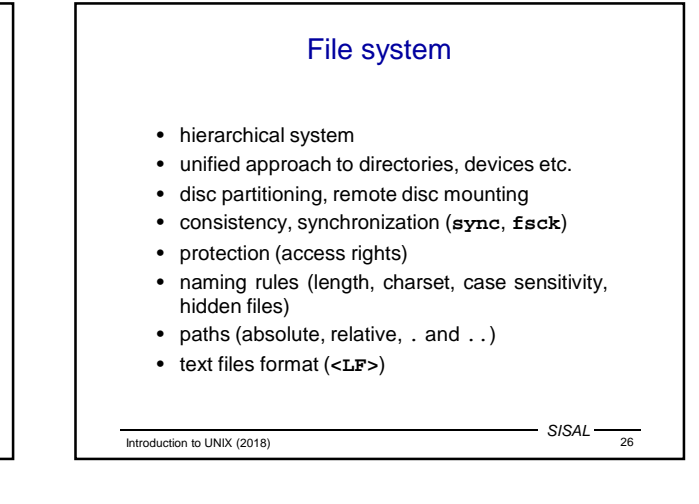

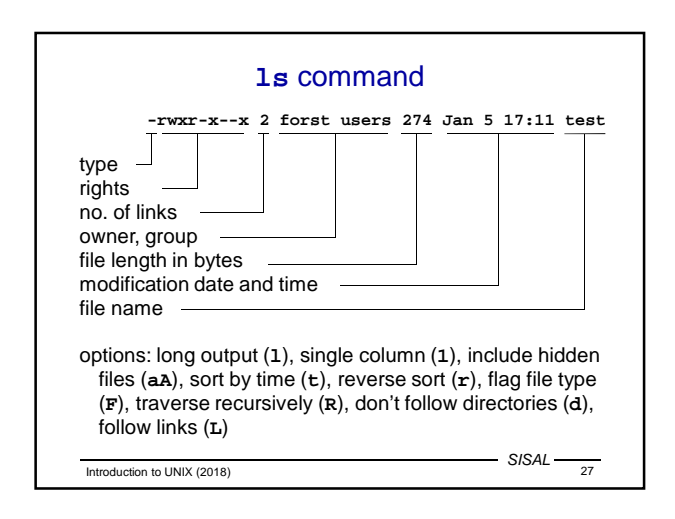

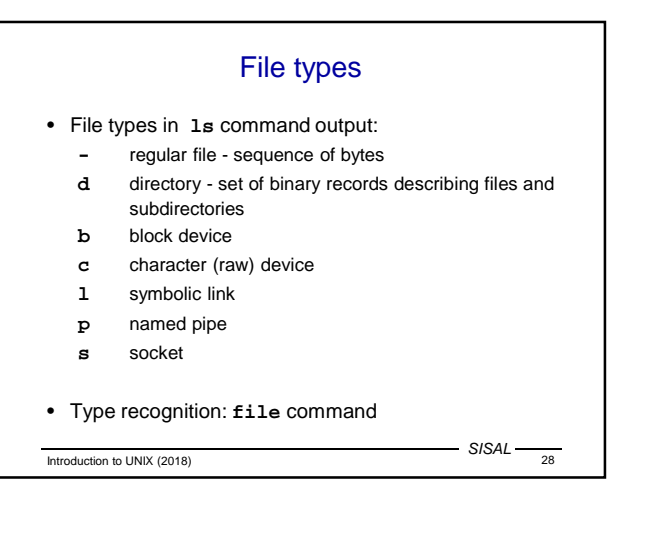

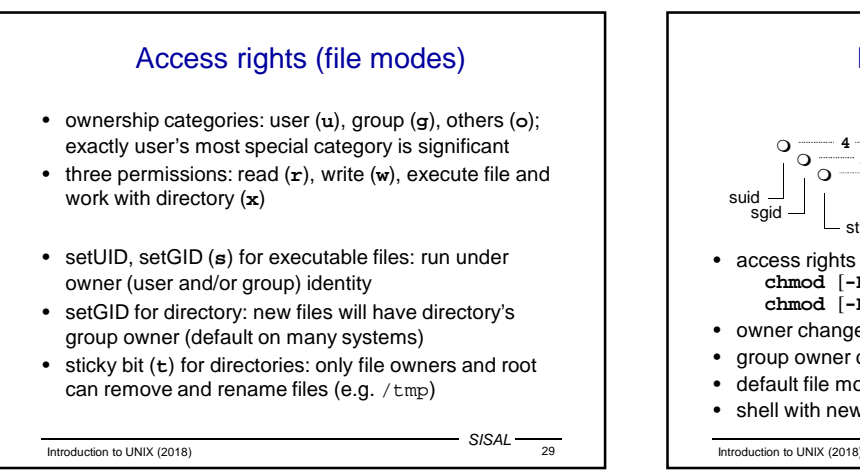

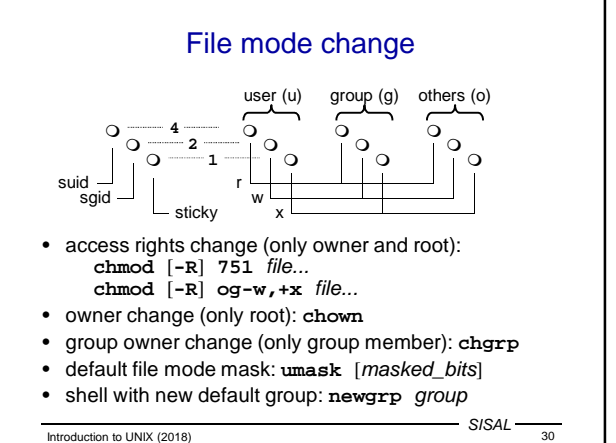

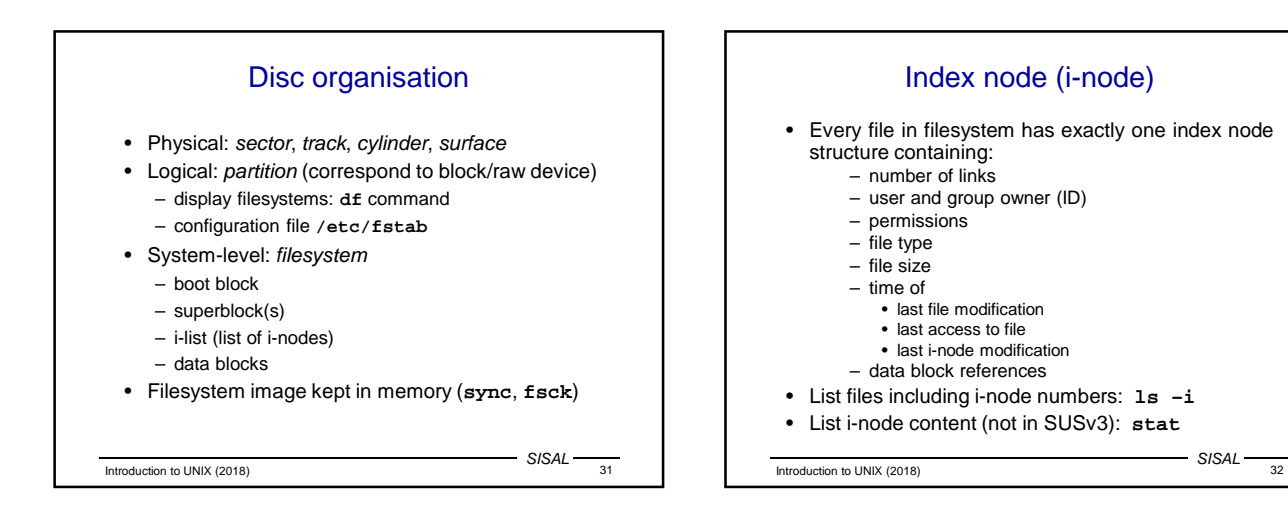

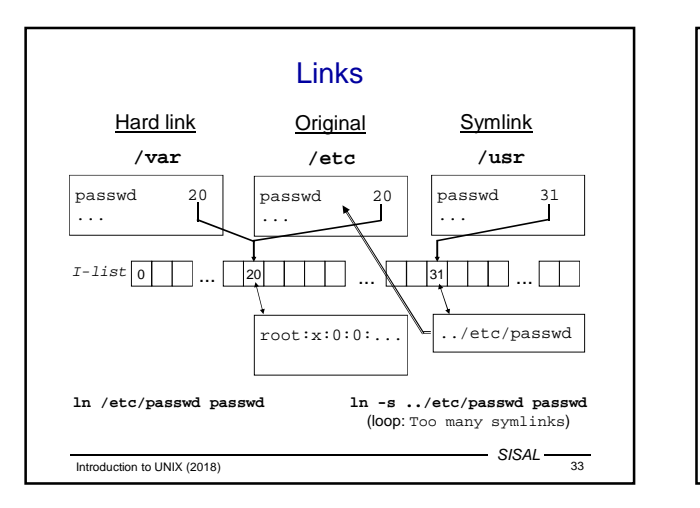

• copy file: **cp** [-pR]

• move (or just rename) file: **mv** • remove file: **rm** [-rfi]

• change current directory: **cd**

• remove directory: **rmdir**

• no undelete command!

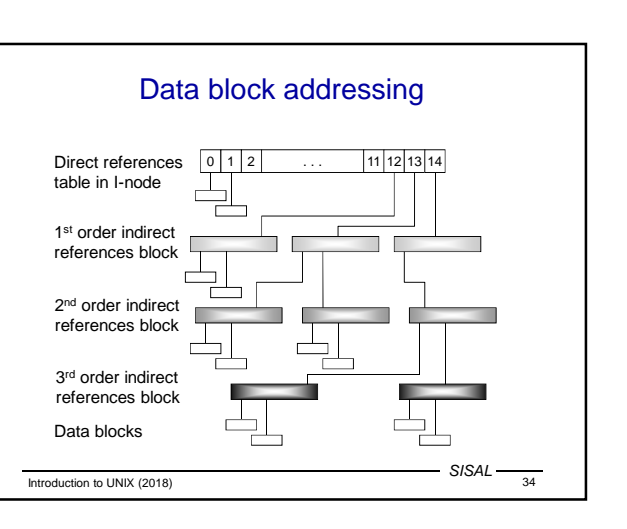

SISAL

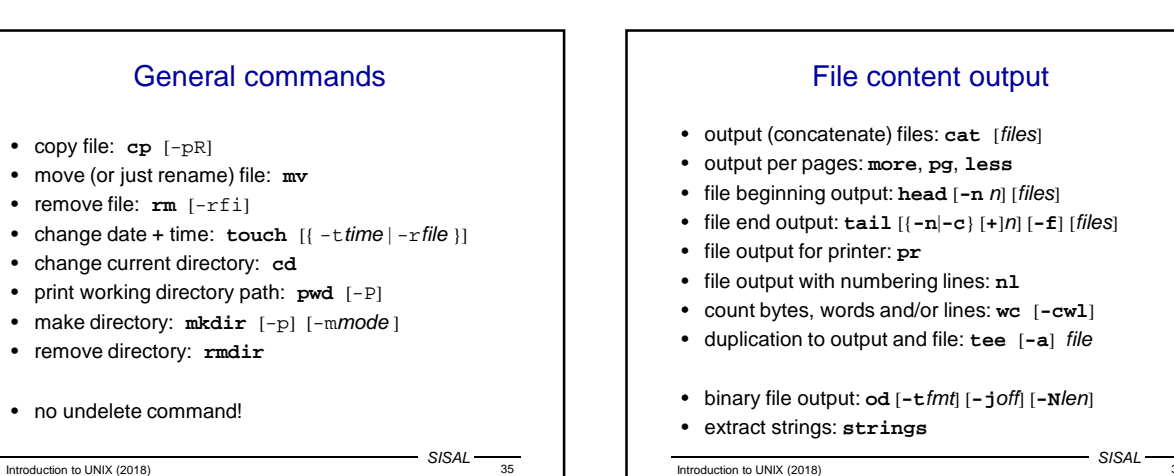

Introduction to UNIX (2018) 36

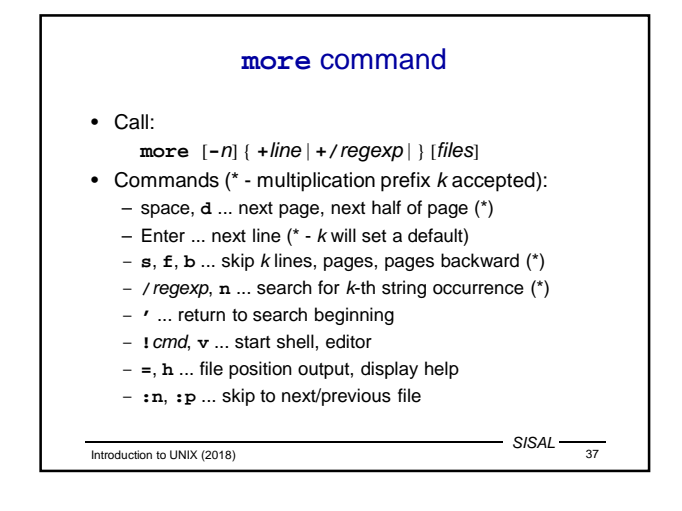

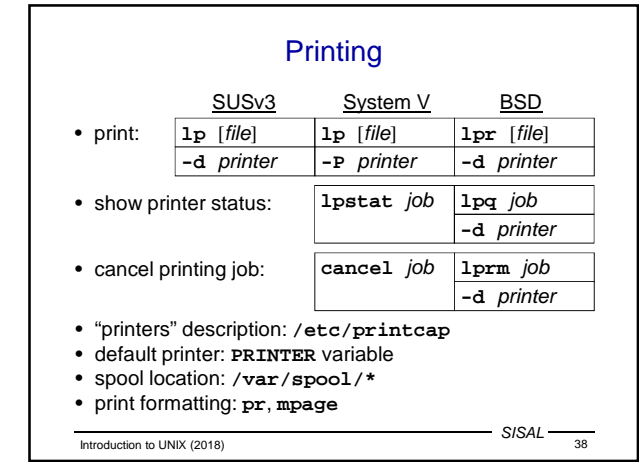

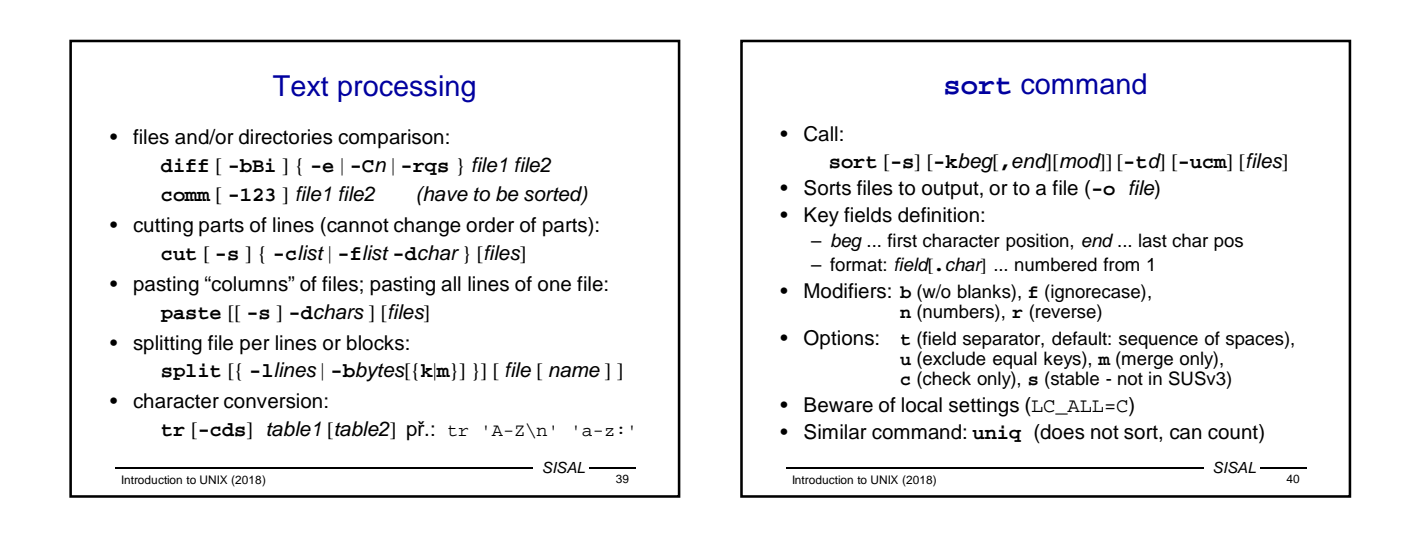

## **find** command

- Call: **find** path... condition... action
- Conditions:
	- **name**, **path**, **size**, **type**, **links**, **inum**, **fstype**
	- **user**, **group**, **perm**
	- **atime**, **ctime**, **mtime**, **newer**
	- depth within the tree
	- negation (**!**), **-o**, **-a**, parentheses
	- numerical values: n, **+**n, **-**n; filenames: wildcard patterns
- Actions:
	- **print** (usually default)
- **exec**; filename subst.: **{}**, end of params: semicolon • Example:
- find / -name \*core -atime +7 -exec rm {} ";" • Searching for executable files: **which**, **whereis**

 $-$  SISAL -

Introduction to UNIX (2018) 5/SAL  $\frac{41}{41}$ 

**dd** command • Provides data copying and conversions • Name and parameter syntax derived IBM 360 system JCL statement DD (Data Definition) • Parameters: – **if=**file - input (default: standard input) – **of=**file - output (default: standard output) – **bs=**expr - block size (n[**k**][**x**n[**k**]]...) – **count=**n - number of blocks – **skip=**n - seek from the file beginning – **conv=**c[**,**c]... - conversion(s) • Conversion ASCII/EBCDIC, fixed line length/LF • Example: dd if=myfile bs=8 count=1

Introduction to UNIX (2018) 42

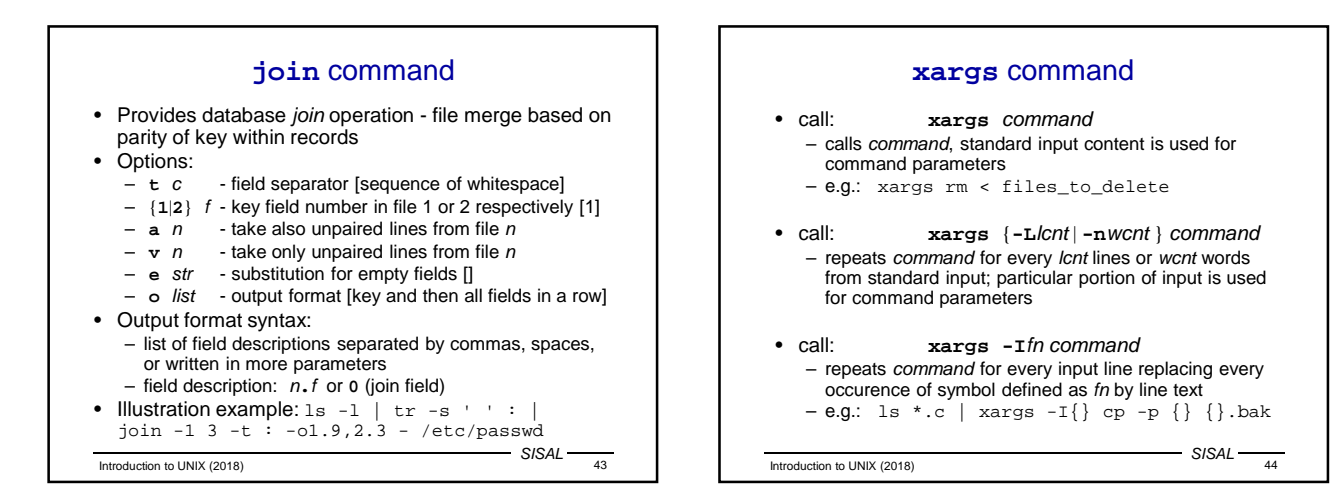

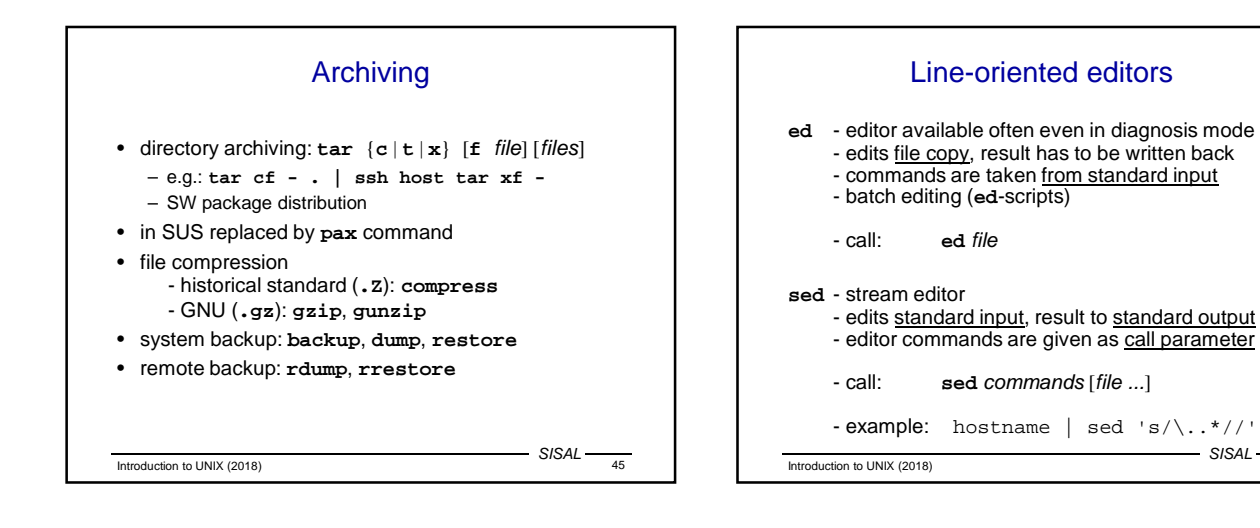

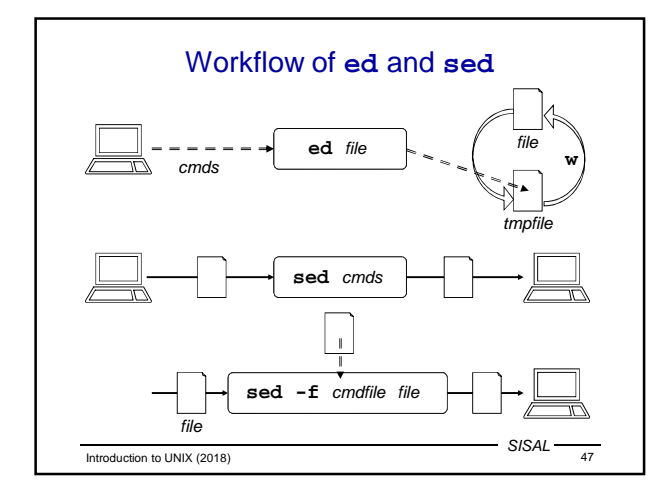

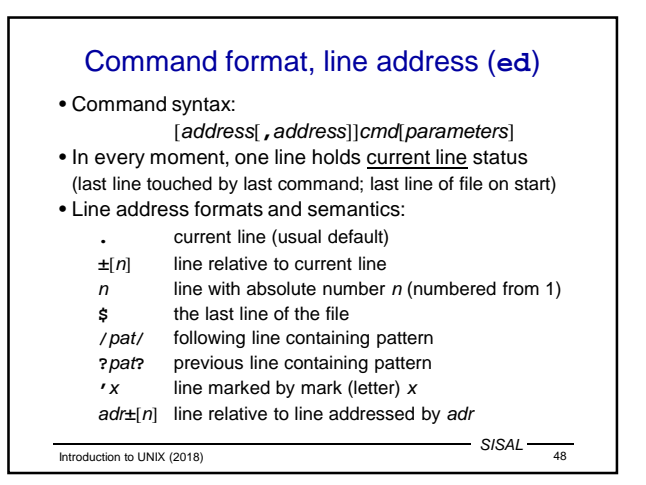

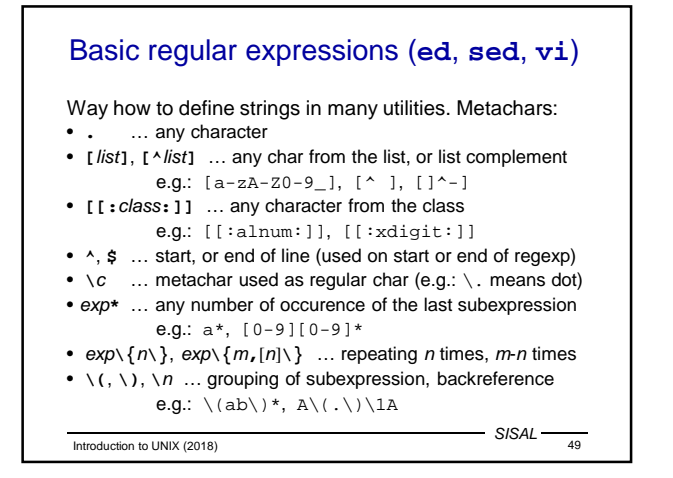

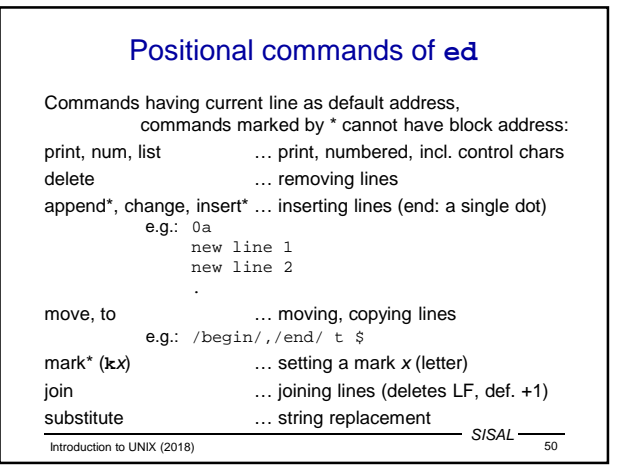

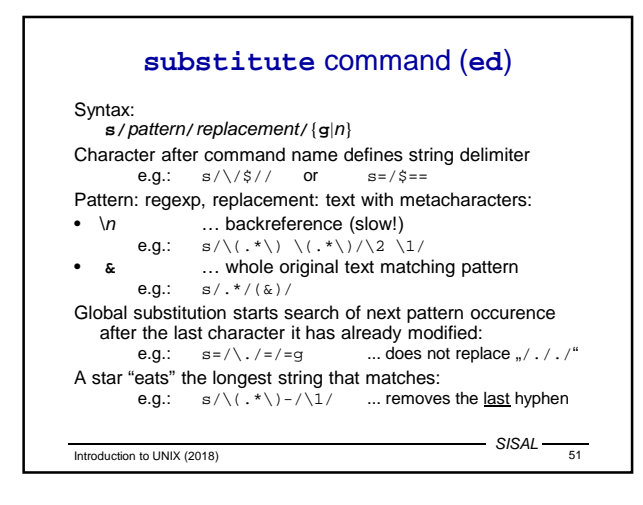

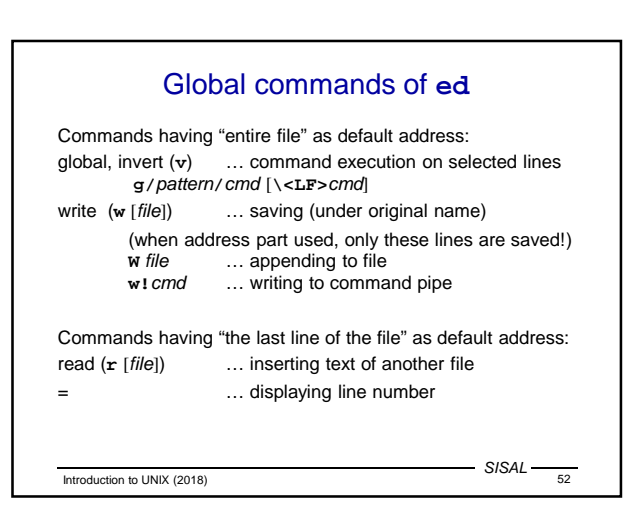

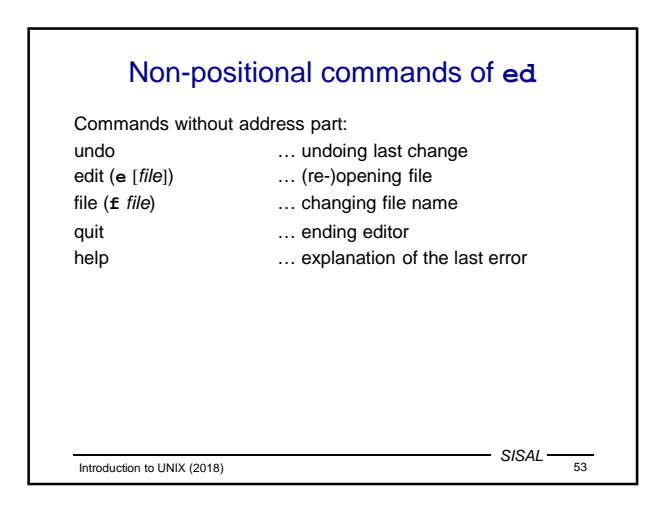

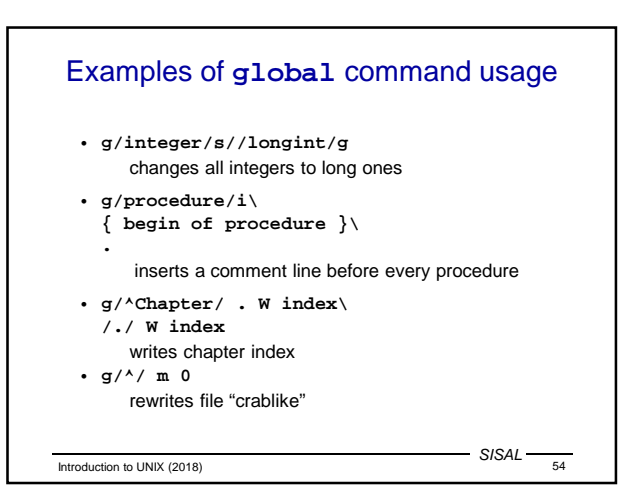

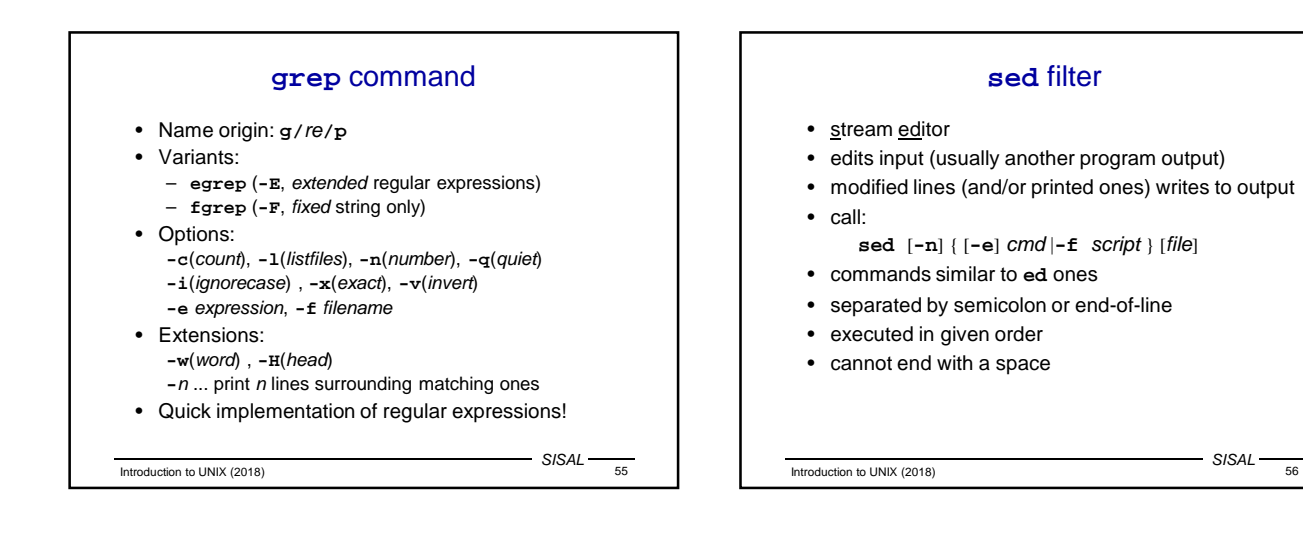

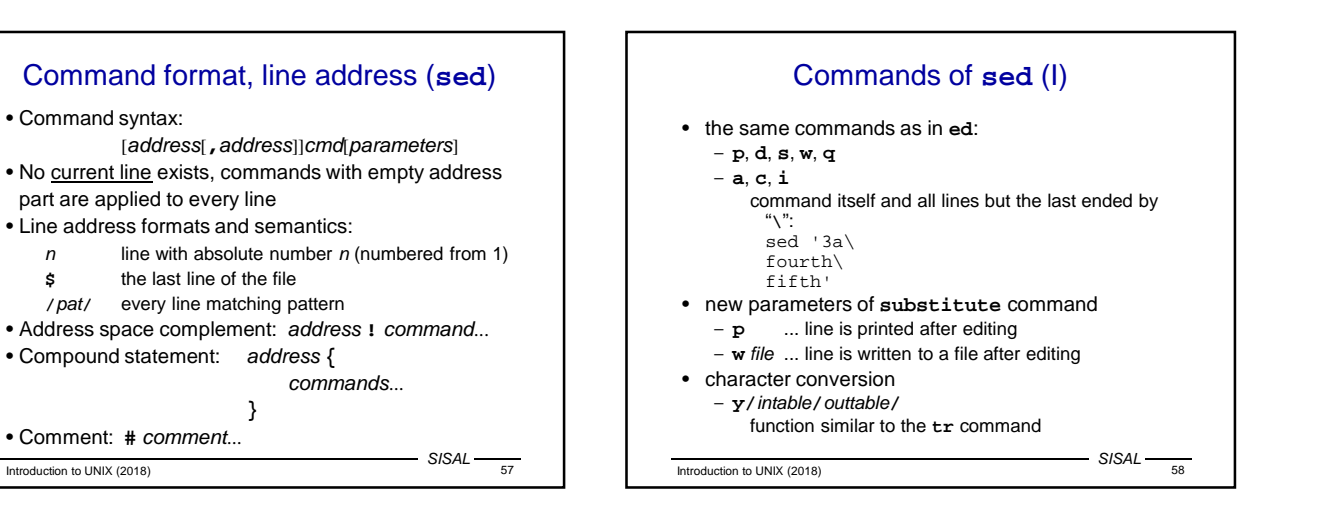

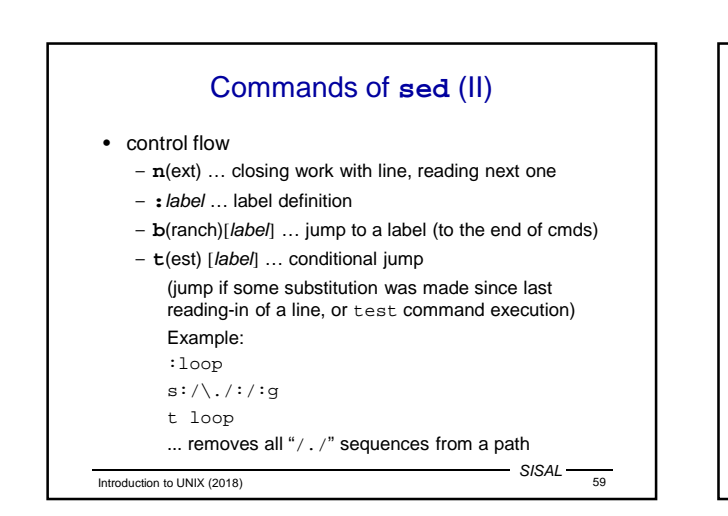

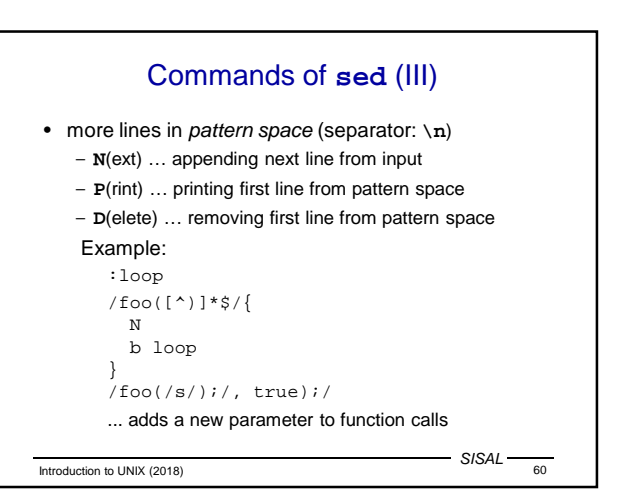

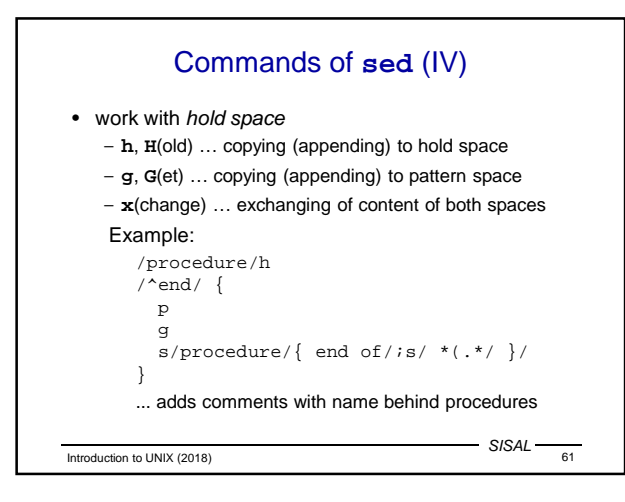

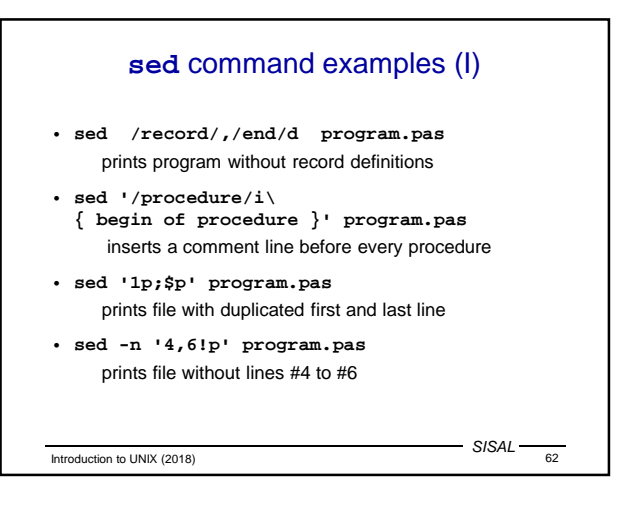

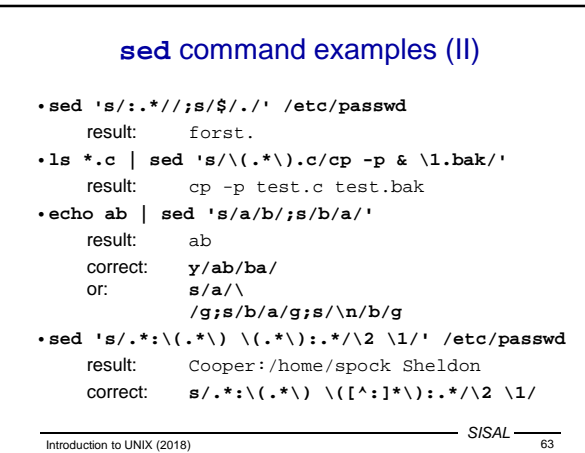

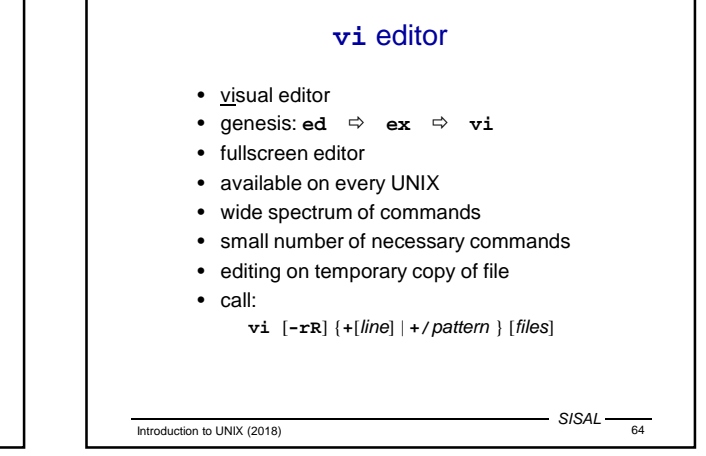

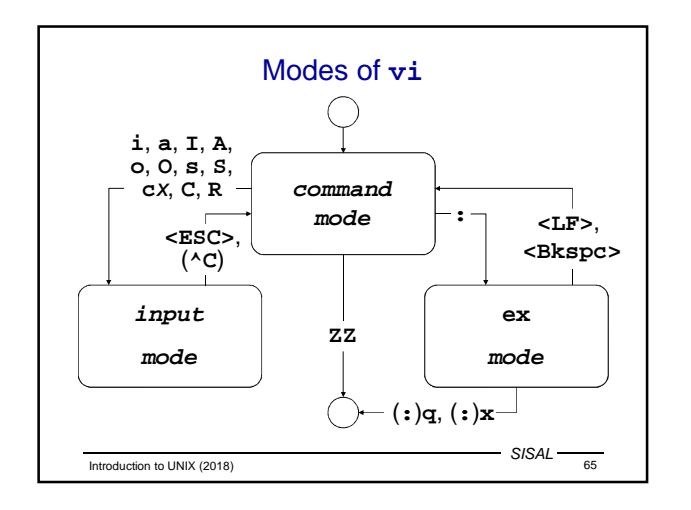

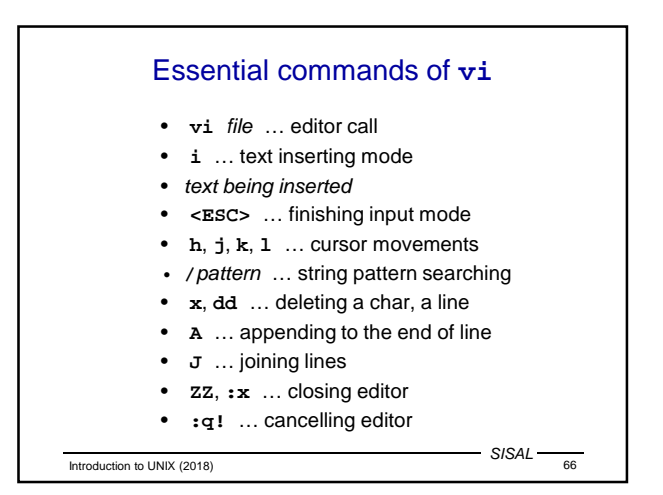

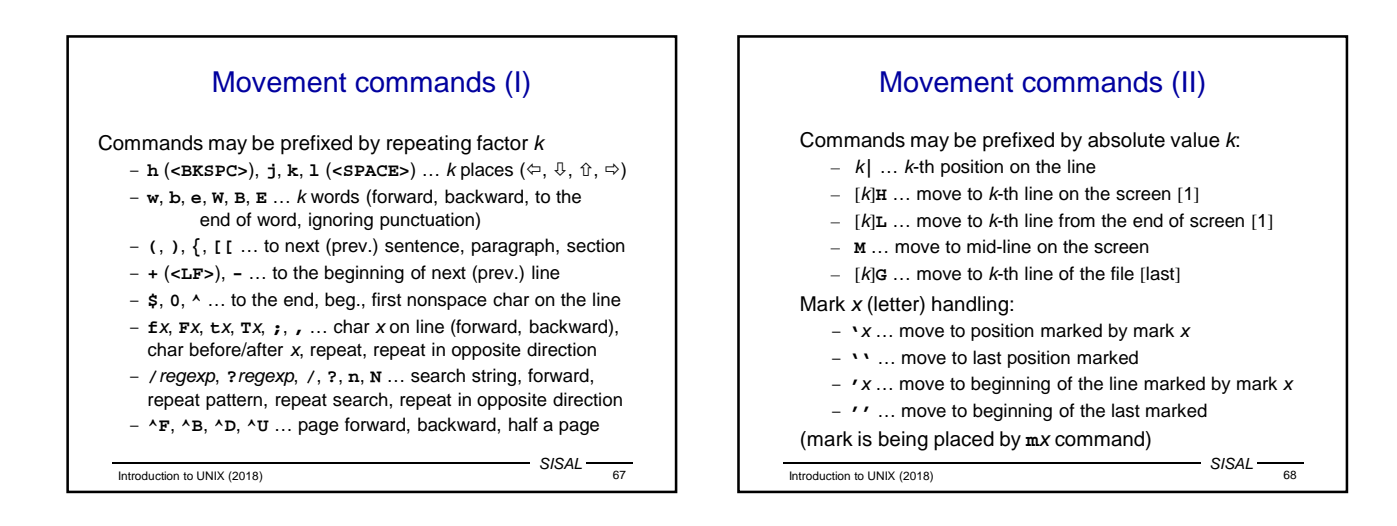

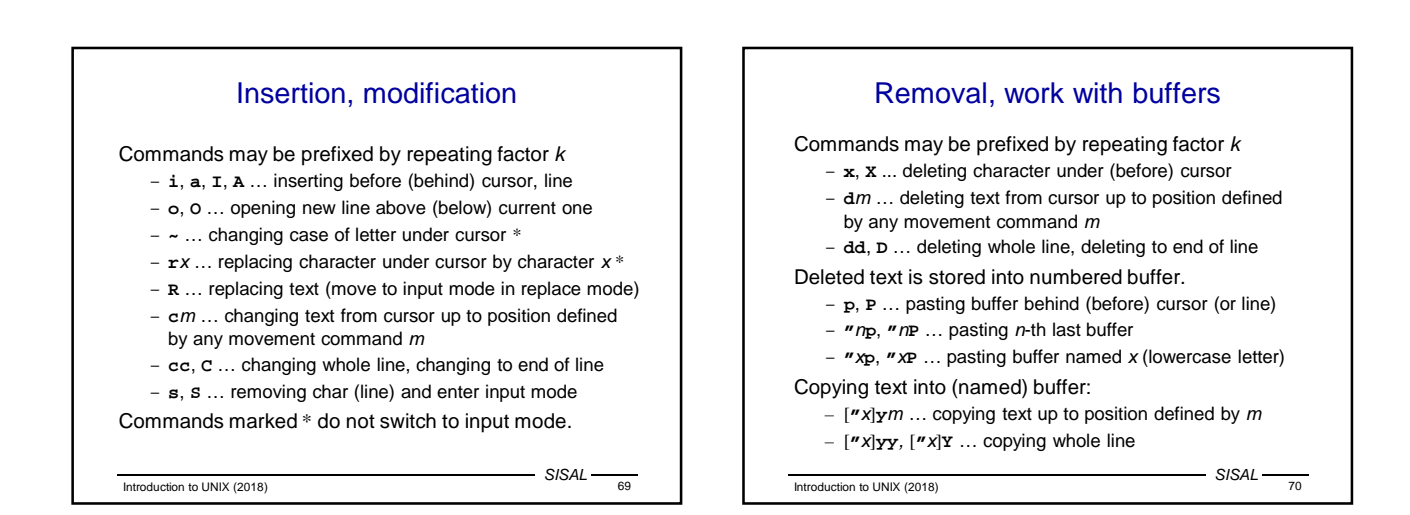

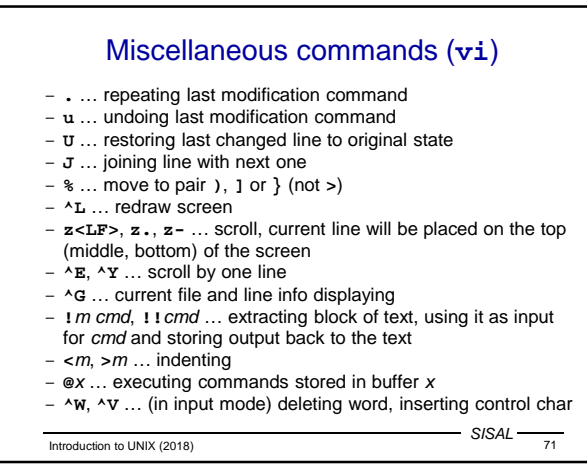

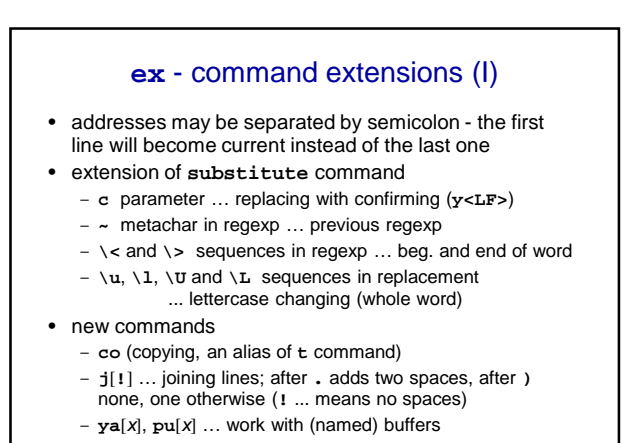

Introduction to UNIX (2018)  $SISAL$   $\frac{1}{72}$ 

#### **ex** - command extensions (II)

- **sh**, **!**cmd … shell run, command run
- **so** … executing ex source code
- **w!**, **w>>** … writing to read-only file, appending to file
- **x**, **wq** … storing file and exiting editor
- **q!** … quitting editor without storing changes
- **n**[**!**] … editing next file from list (without storing changes) Named buffers, the last regexp and editing command remain available.
- **e**[**!**] [file] … editing another file (**%** substitutes current file name, **#** the last used file name)
- **ab** word string, **una** … abbreviation
- mapping (for input mode); control chars entered using **^V**

**vi** editor settings

Options setting: **set**, list of all options: **set all** • **autoindent**, **ai** ... new lines autoindentation [**noai**]

- **directory=**dir, **dir** ... working directory [**=/tmp**]
- **ignorecase**, **ic** ... ignorecase search [**noic**]
- 
- **number**, **nu** ... displaying line numbers [**nonu**] • **shell=**path, **sh** ... path to shell [**=/bin/sh**]
- **showmatch**, **sm** ... pair characters matching [**nosm**]
- **tabstop=**n, **ts** ... tab size [**=8**]
- 
- **wrapscan**, **ws** ... search over end of file [**ws**] • **wrapmargin=**n, **wm** ... right margin for wrapping [**=0**]

Introduction to UNIX (2018) 213AL 74

SISAL

Introduction to UNIX (2018) 213AL 73 SISAL – **map**[**!**] {char | **#**n} string, **unm** … character or function key

Introduction to UNIX (2018) 75  $-SISAI$ Default setting for **ex** and **vi** Before editor start, commands for default setting are executed; order of execution: • the **EXINIT** variable • script **.exrc** in home directory • script **.exrc** in current directory if option **exrc** is set (unset by default) Commands are written like in **ex** (without colon). Introduction to UNIX (2018) **First COVID-10** SISAL **First COVID-10** SISAL **FIGURE** SISAL **Process** • running program ... (at least one) process • process scheduling - priority • list: **ps** command • PID parent process  $\Rightarrow$  child process context of process – memory, files, environment variables,... • communication – signals, pipes, sockets, shared memory,... • return code (0..255) • foreground/background run, daemon

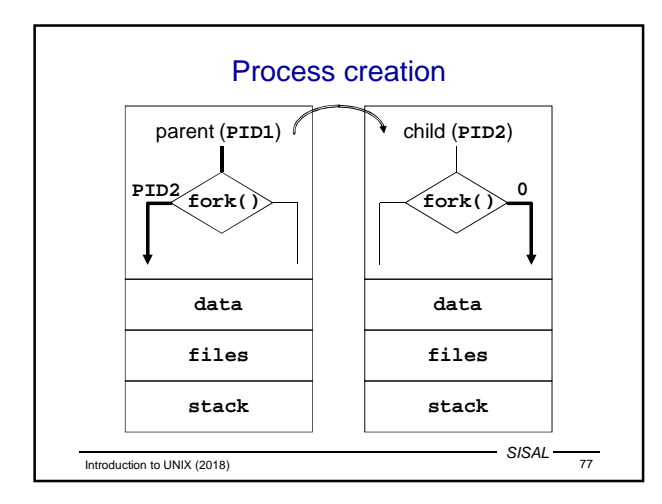

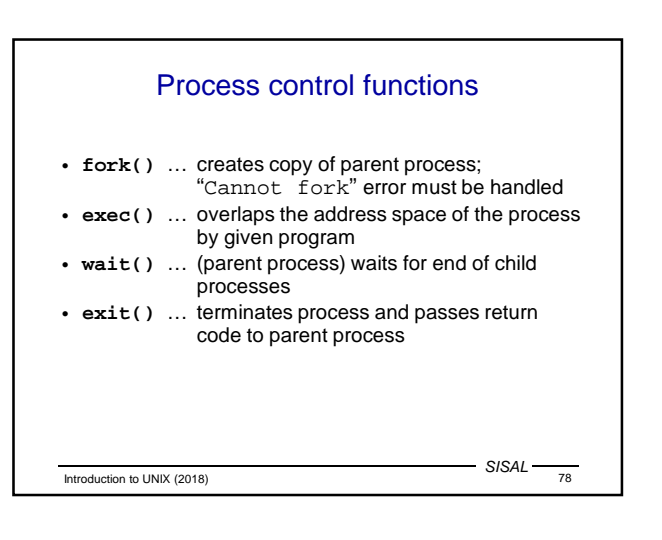

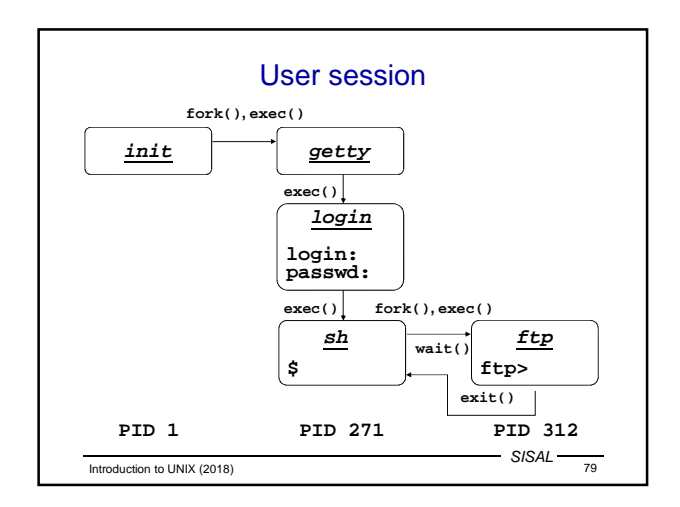

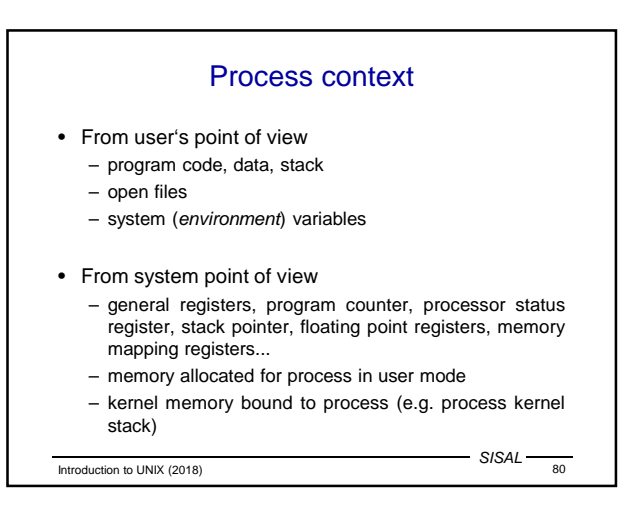

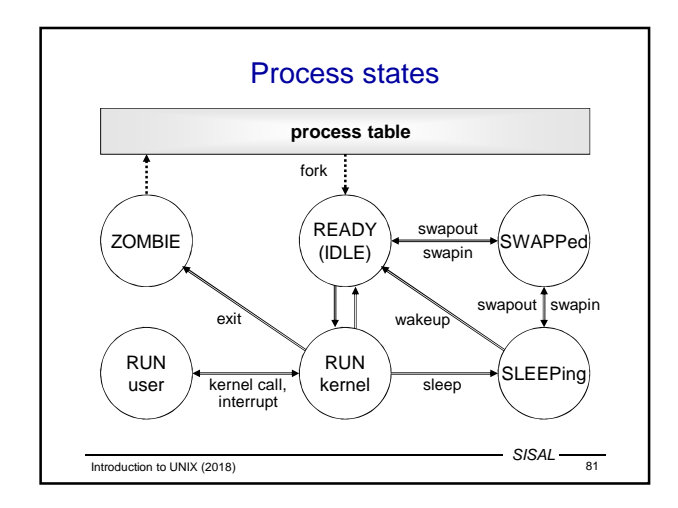

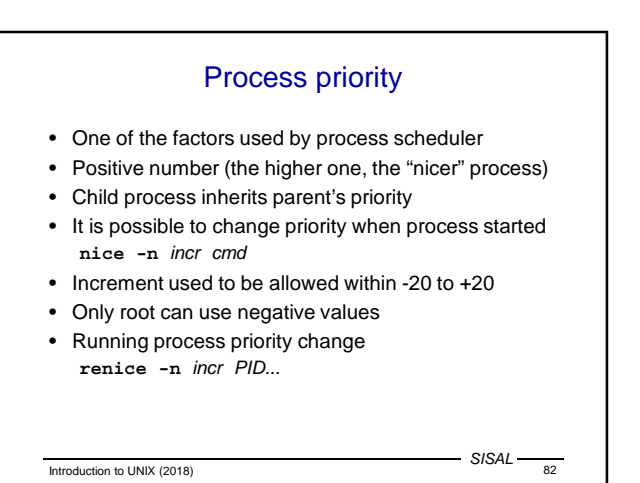

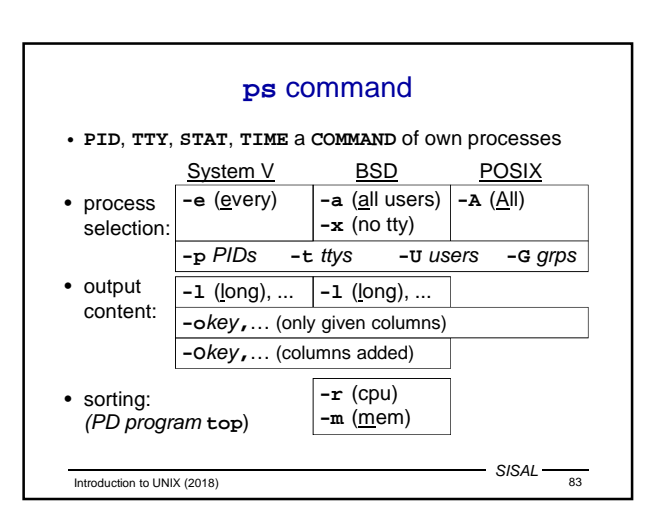

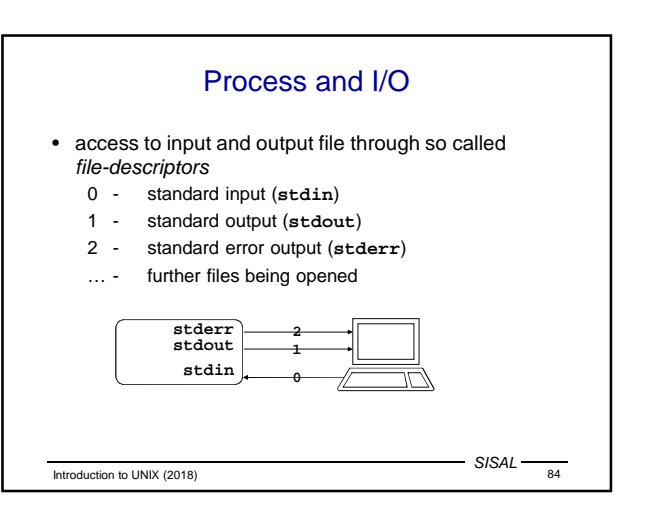

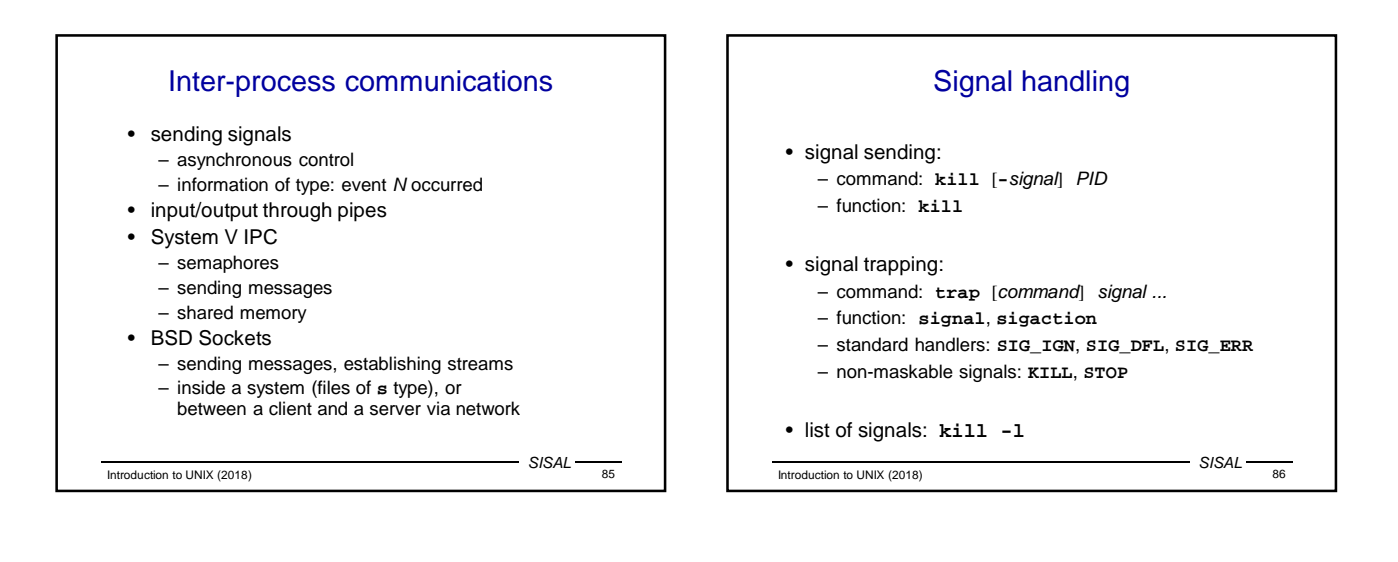

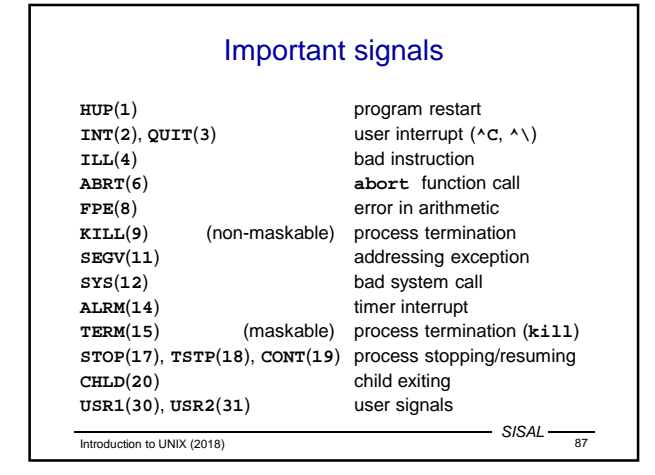

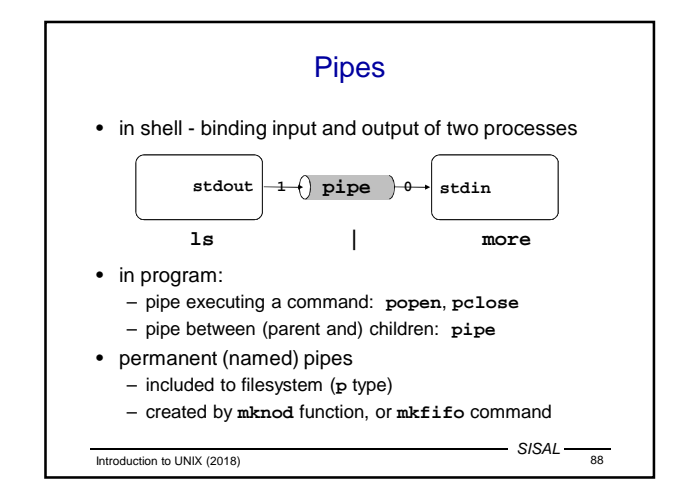

## System V IPC

- Every medium has unique ID
- Semaphores:
	- generalization of P and V operations [Dijkstra, Dekker]
	- dead-lock protection, process termination
	- functions: **semget**, **semop**, **semctl**
- Sending messages:
	- system creates communication channel
	- functions: **msgget**, **msgsnd**, **msgrcv**, **msgctl**
- Shared memory:
	- system adds requested area to process memory table
	- functions: **shmget**, **shmat**, **shmdt**, **shmctl**

SISAL

Introduction to UNIX (2018) 89

**BSD Sockets** Socket - end of channel for client-server communication System functions: **- socket** creates file descriptor according to – domain (address family): **AF\_UNIX**, **AF\_ INET** – type: virtual circuit (stream), datagram **- bind** assigns own address: – UNIX: name in filesystem (**s** type) – INET: IP address + port **- listen** starts listening (e.g. sets queue length) **- accept** (server) accepts request to channel from client **- connect** (client) tries to make a connection to server

Introduction to UNIX (2018) 8ISAL 90

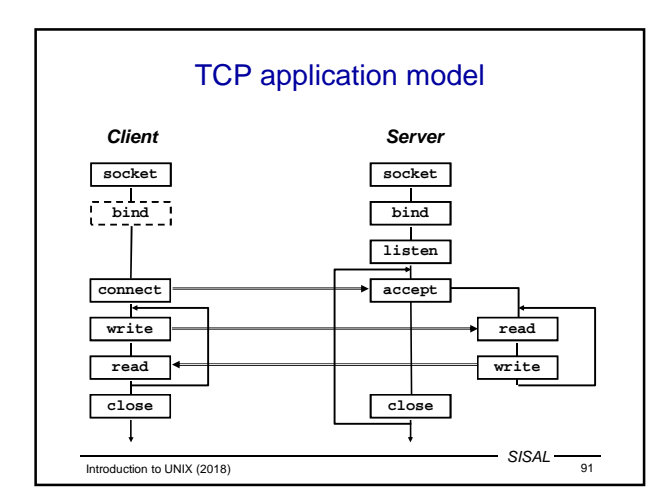

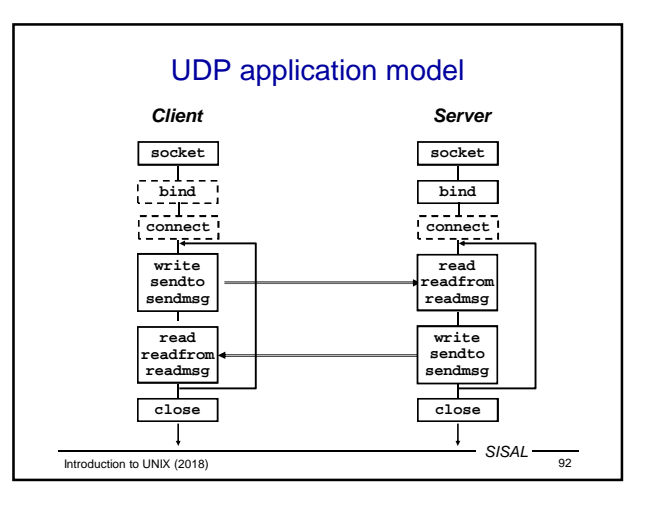

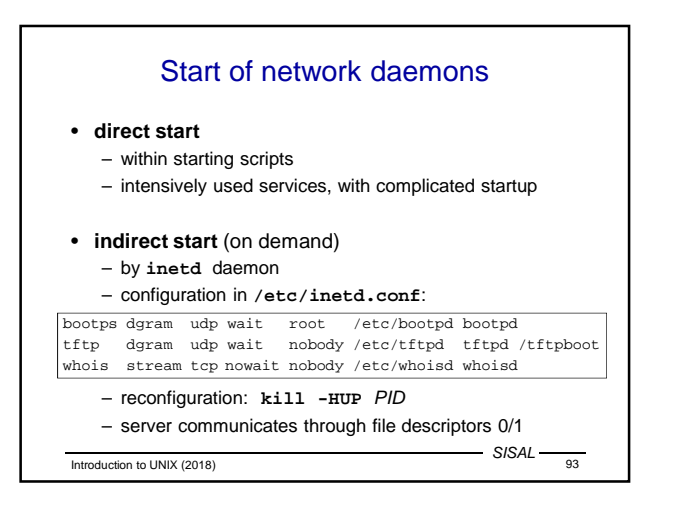

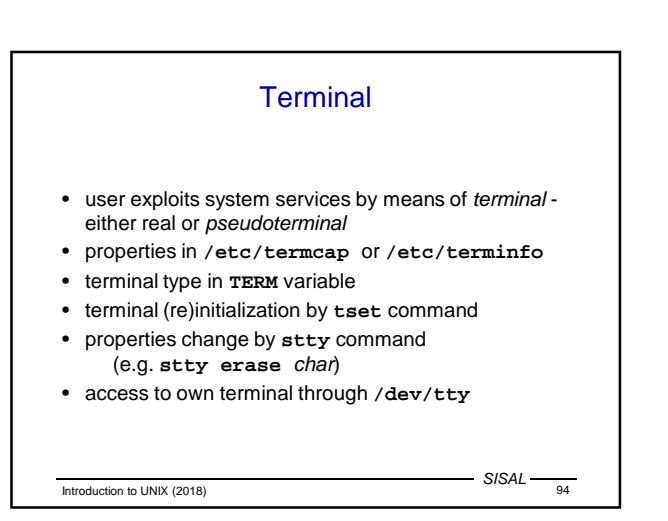

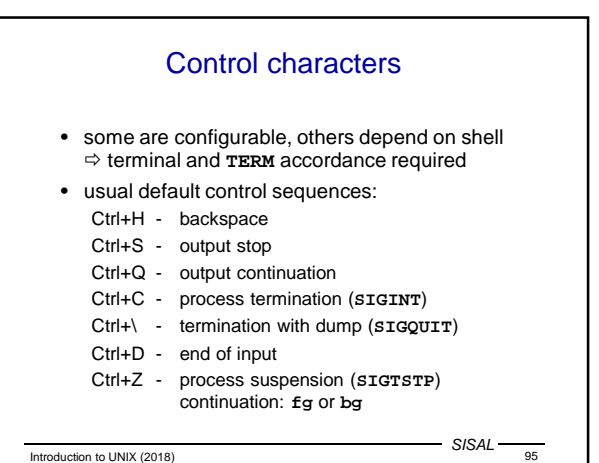

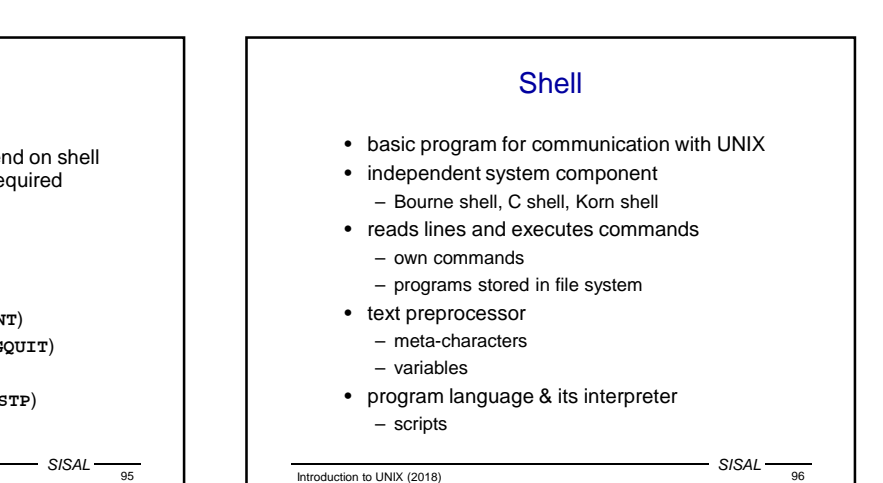

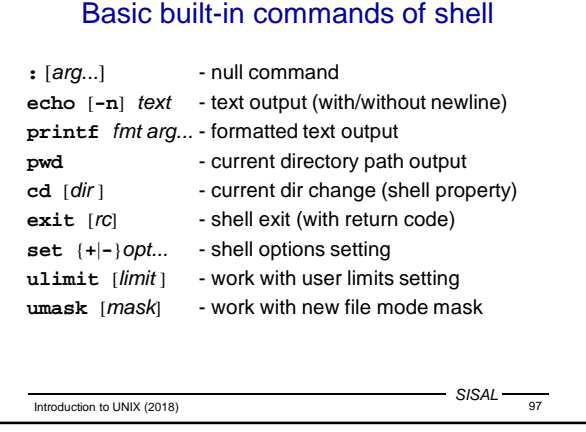

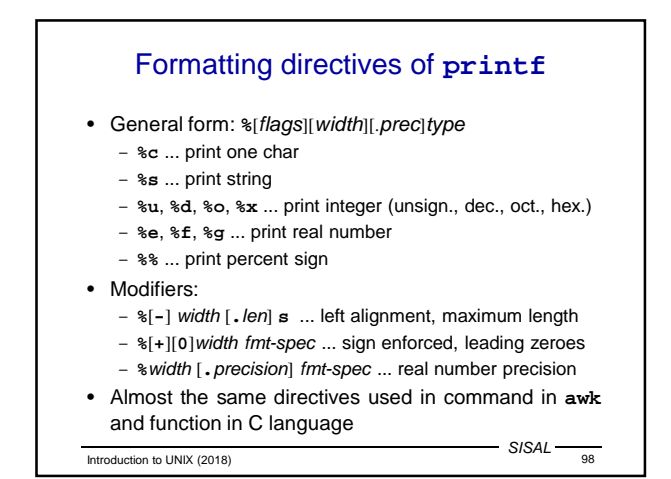

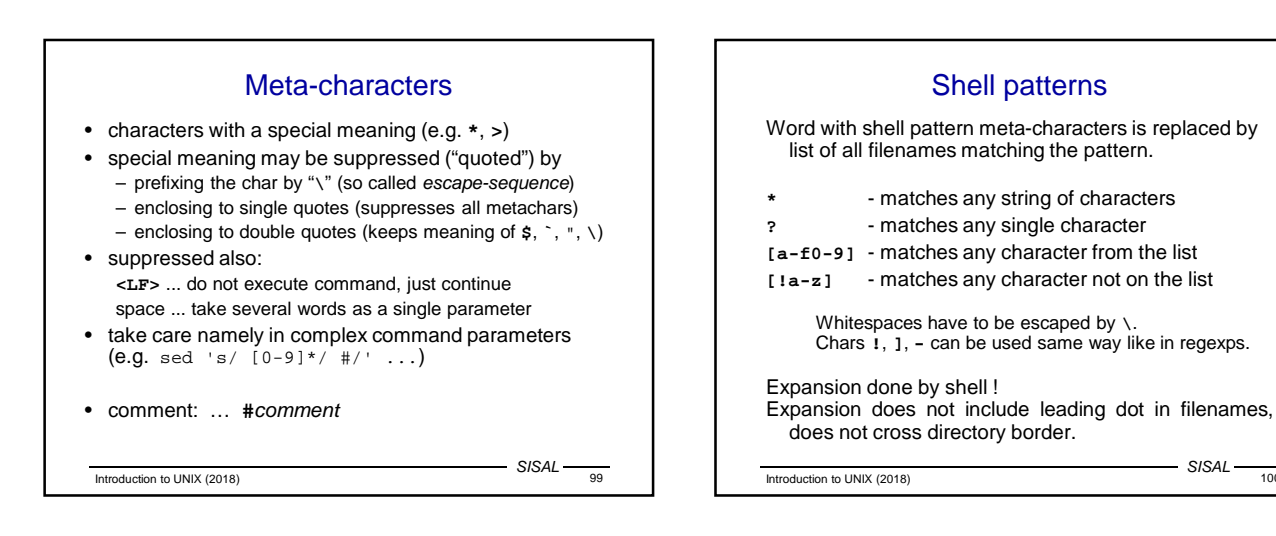

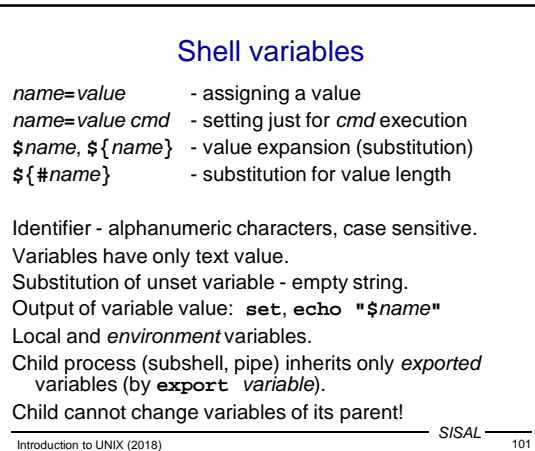

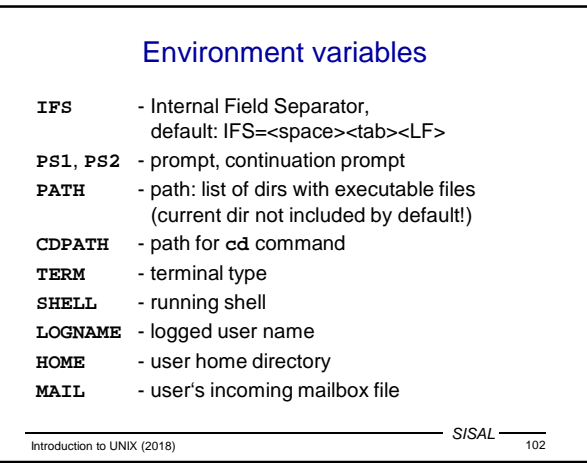

 $SISAL$   $\frac{100}{100}$ 

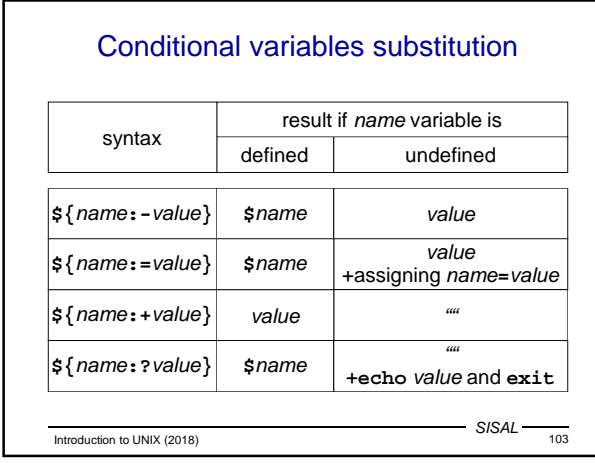

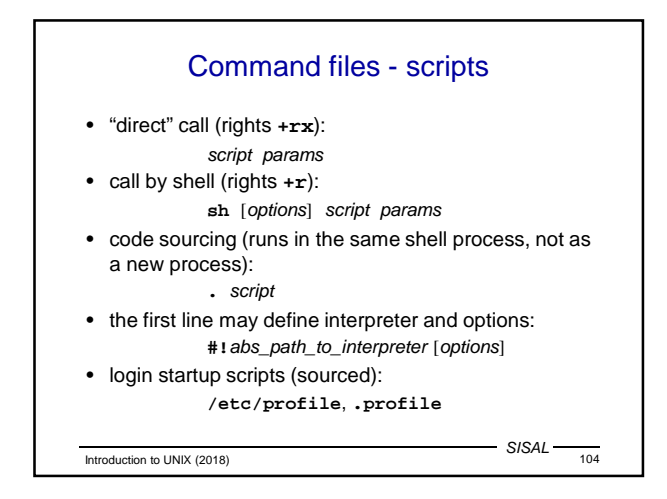

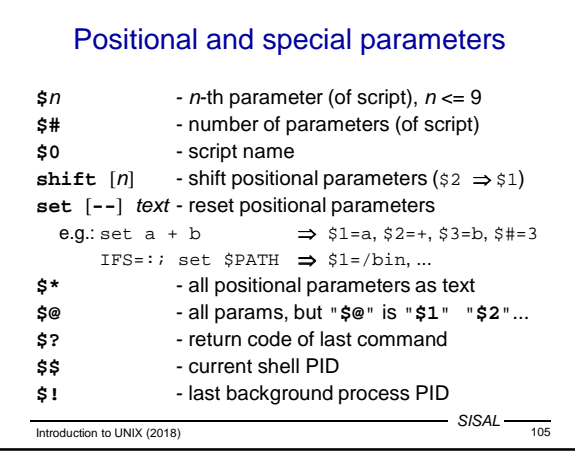

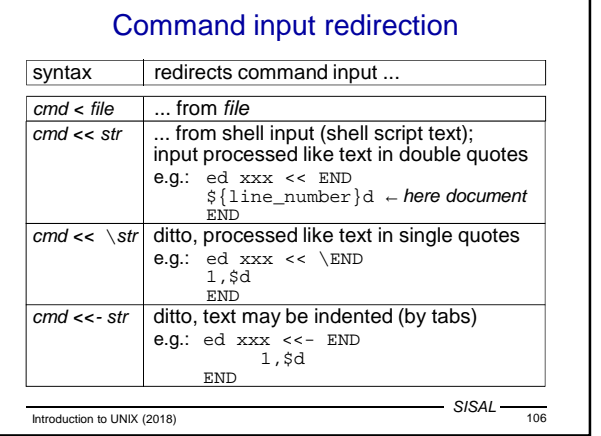

٦

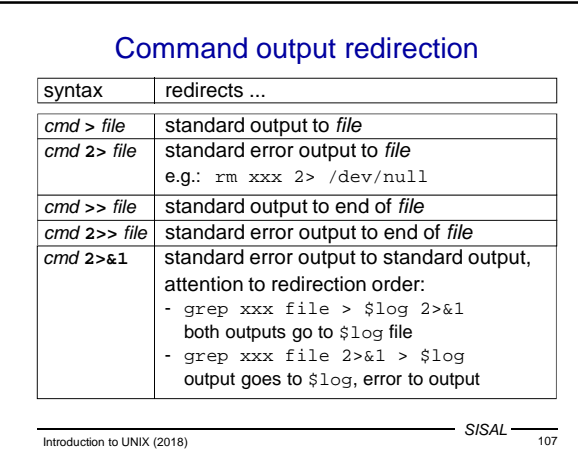

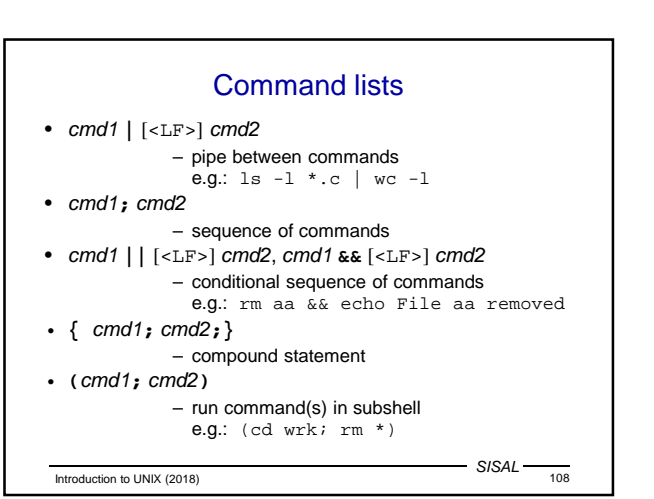

#### **read** command

- Command **read** var reads line from input to variable
- Command sets return code (success may be tested)
- In case of more parameters it assigns one-by-one fields from input line to variables (rest of line to the last one); field separators defined in **IFS**; subsequent whitespace separators grouped; as-is reading can be forced by **IFS=**''
- Character \ in input is interpreted as quoting (escapes field separator, but <LF>, too!); may be suppressed by **-r** option
- When called from prompt it reads from terminal, can be redirected (**read** var **<** file), as well as terminal read can be enforced (**read** var **</dev/tty**)

Introduction to UNIX (2018) 109

 $-$  SISAL -

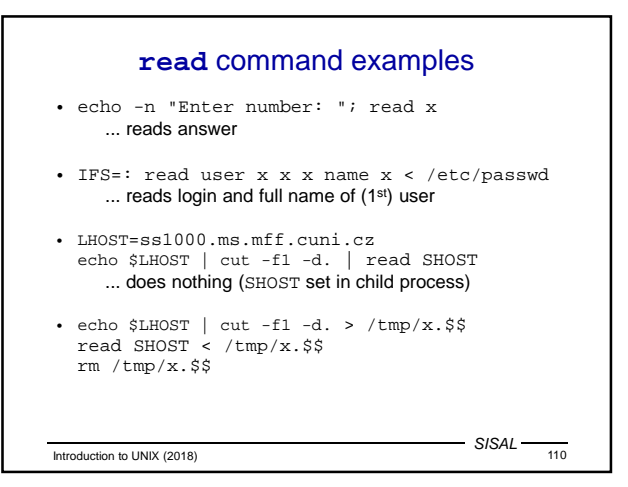

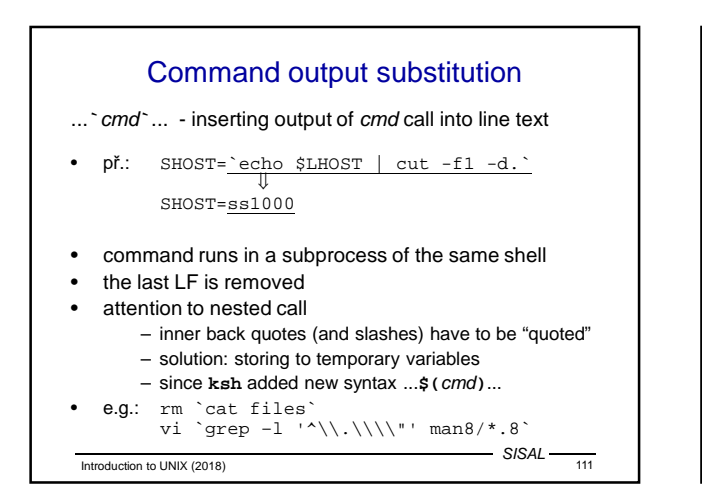

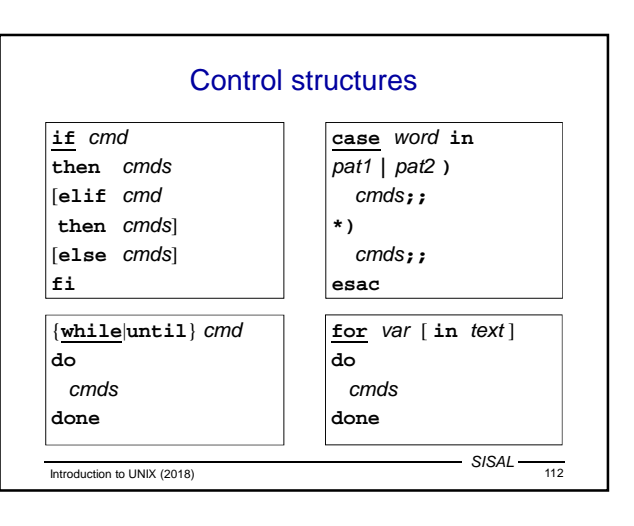

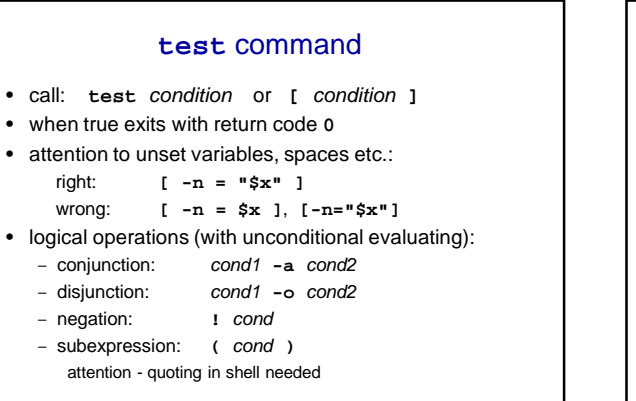

 $-$  SISAL  $-$ 

Introduction to UNIX (2018) SISAL 113

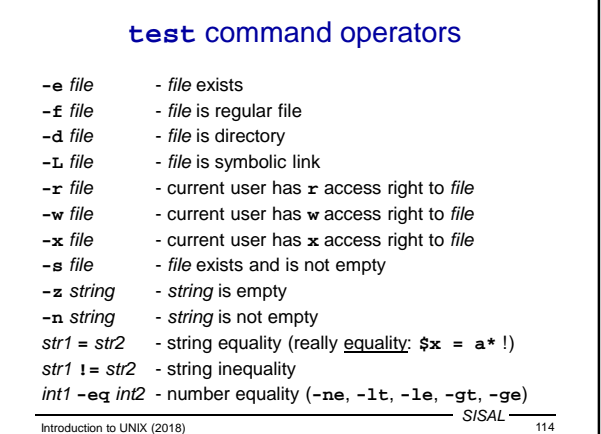

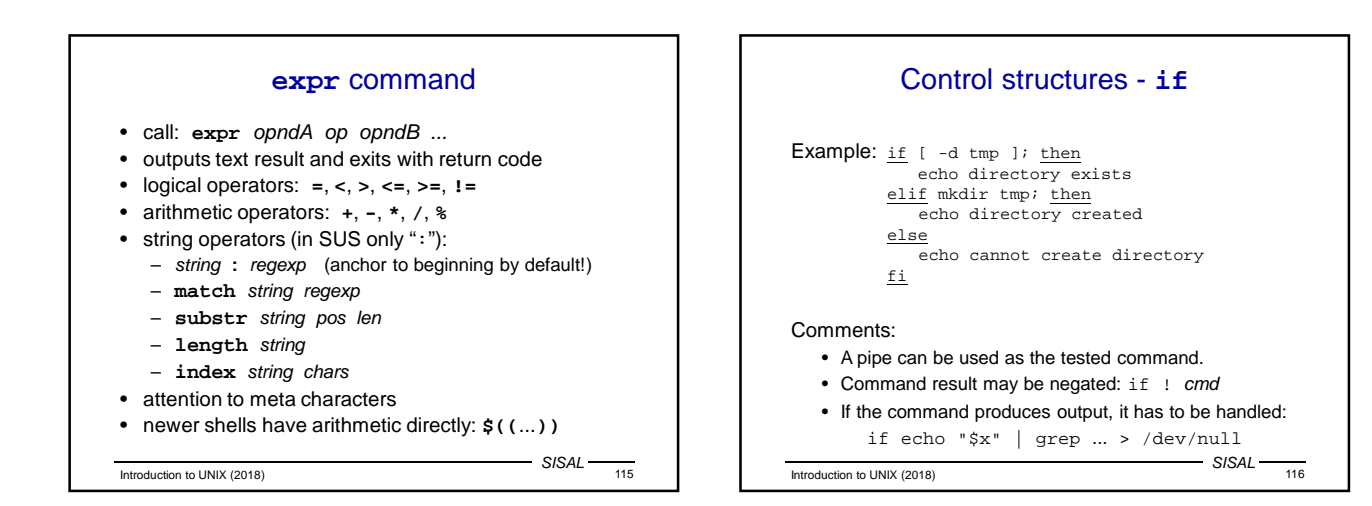

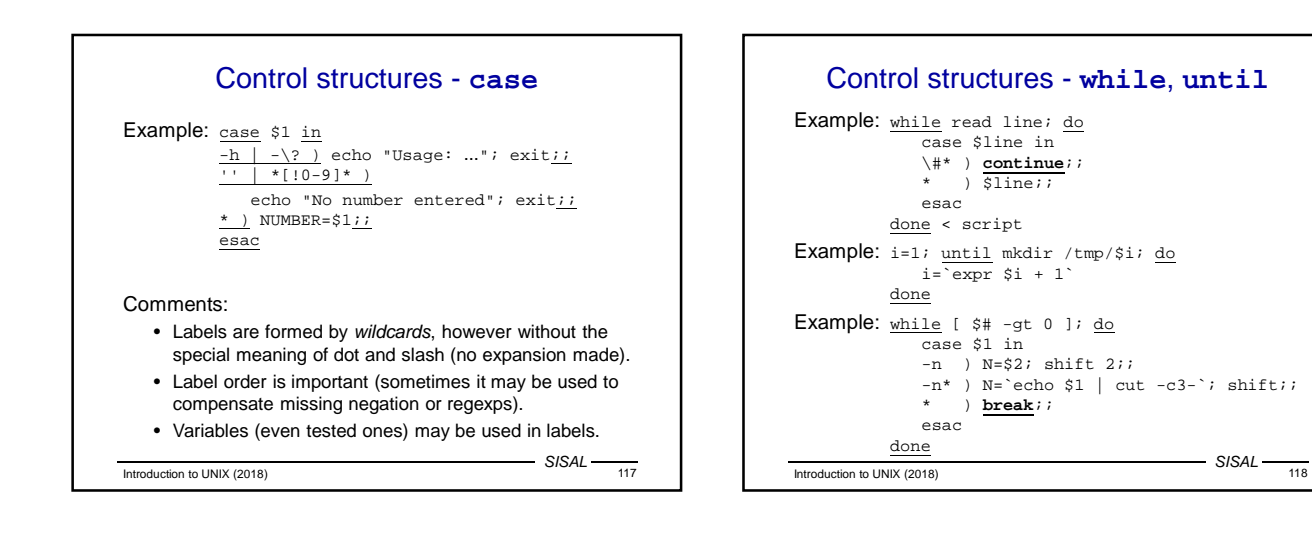

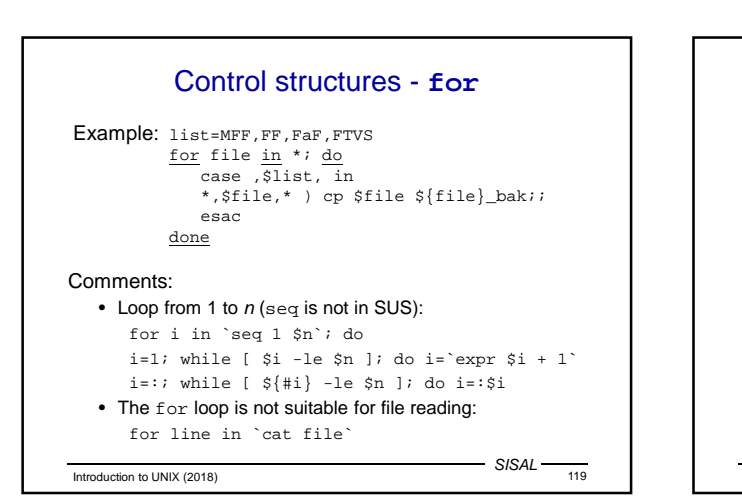

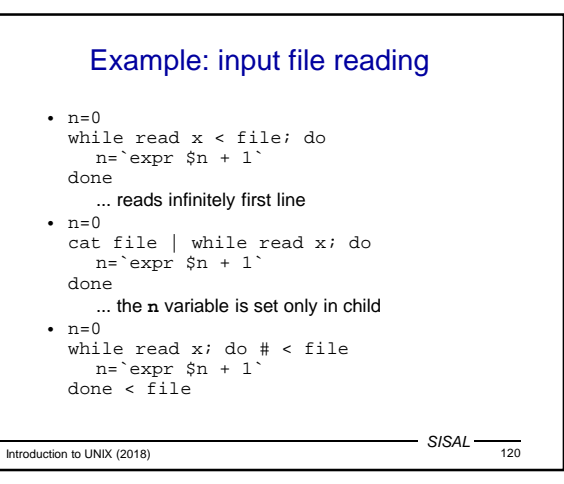

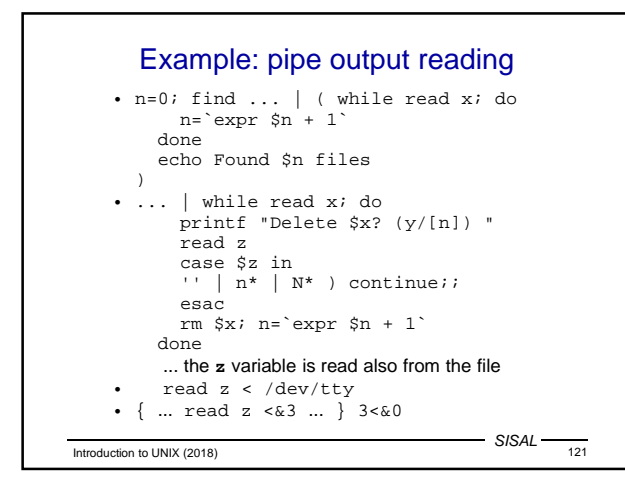

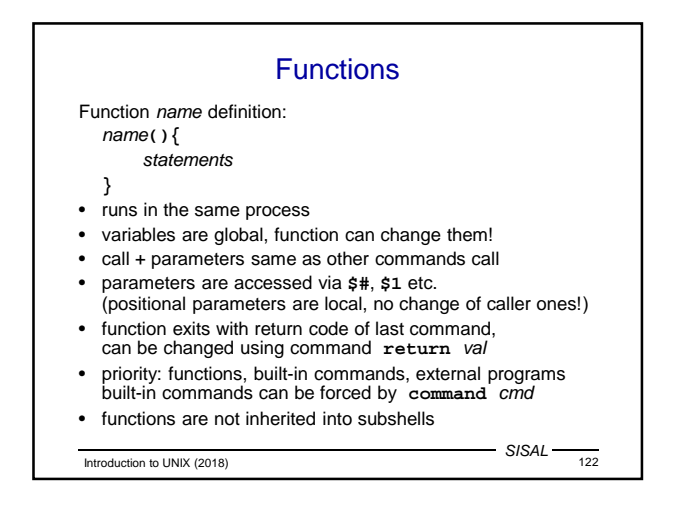

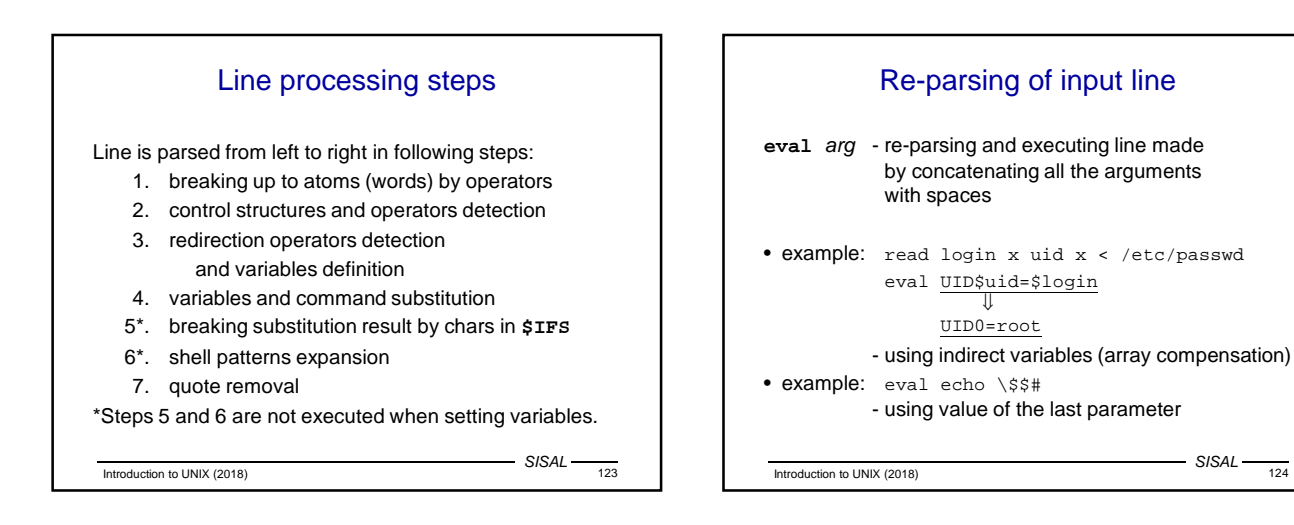

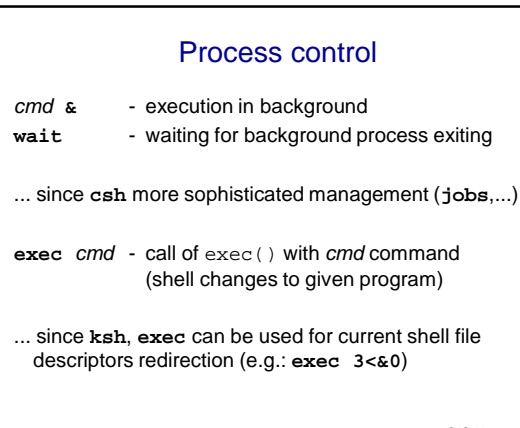

Introduction to UNIX (2018) 5ISAL 125 SISAL

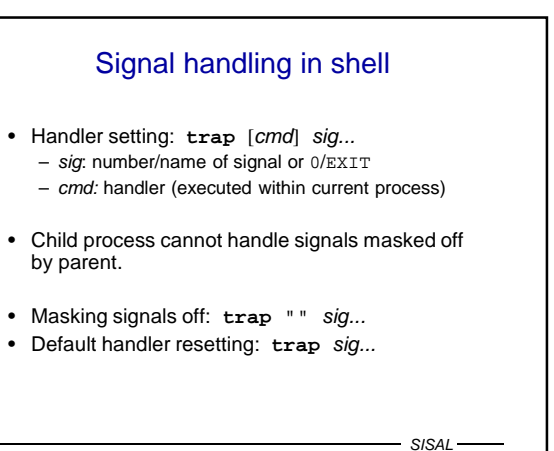

Introduction to UNIX (2018) 5ISAL 126

 $-$  SISAL  $-$ 

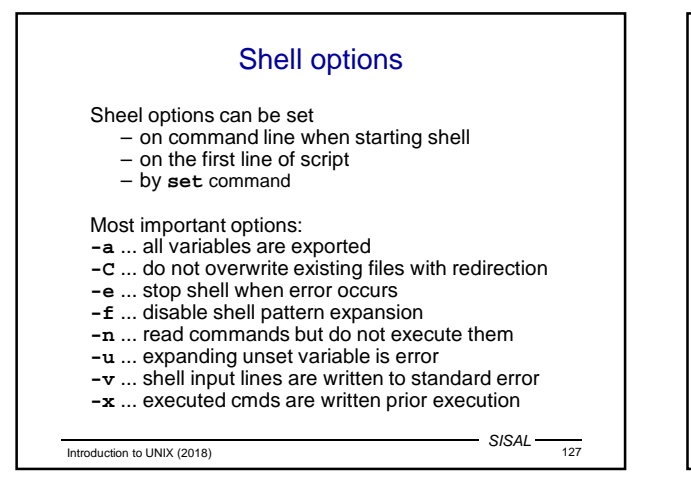

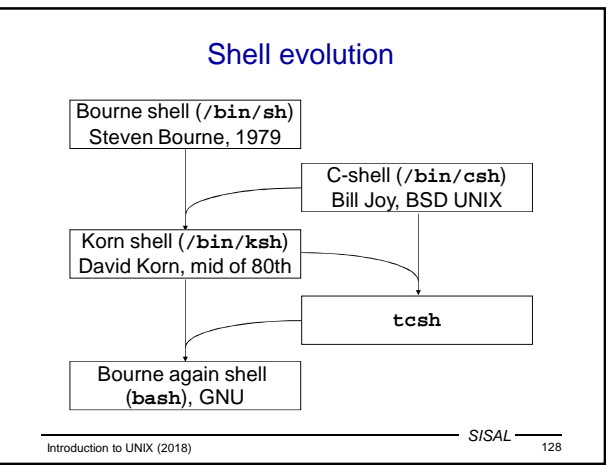

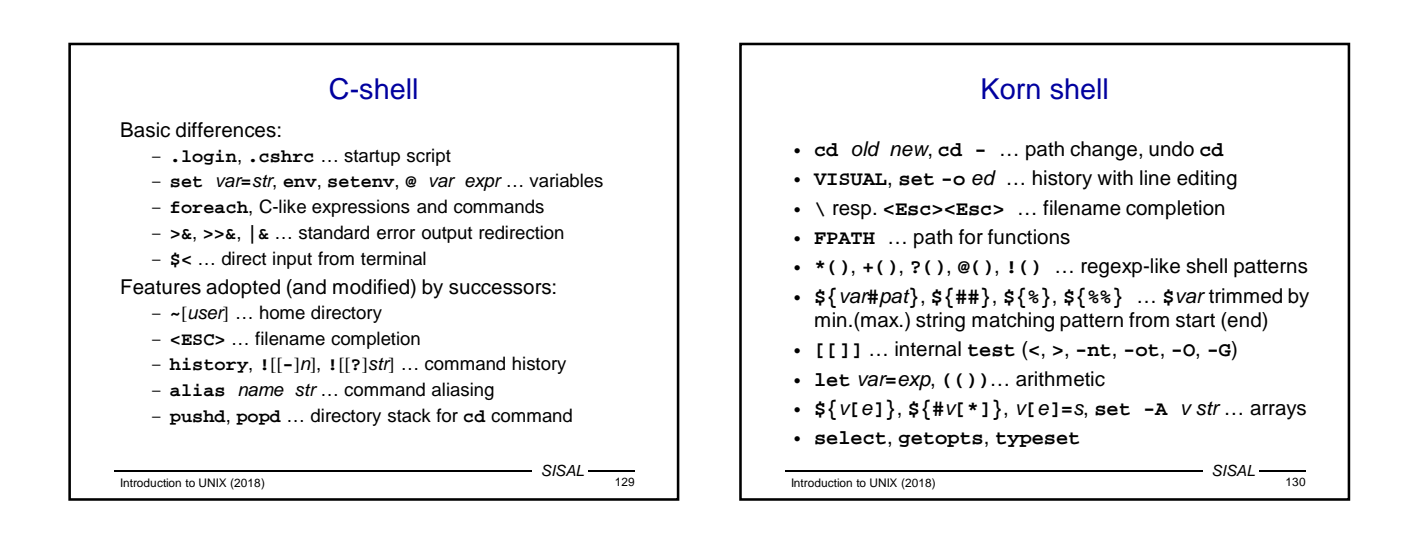

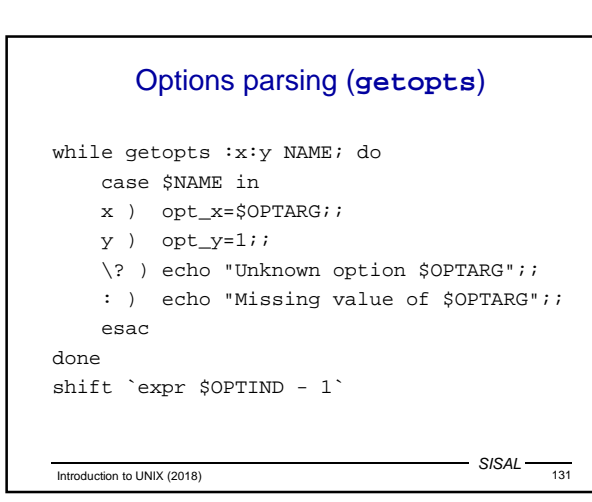

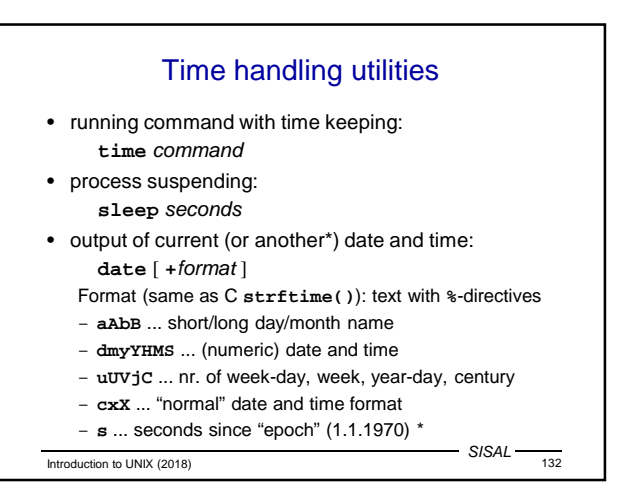

#### **Synchronization**

- If two processes share some resource, it is necessary to avoid concurrent approach to critical sections by a lock.
- File based synchronization: program tests the lock file; if it exists, resource is locked, process waits in loop (sleep !) and when the lock file disappears, the program creates new one by itself.
- Testing and re-locking must be uninterruptible operation from the operation system view, e.g. mkdir, or redirection  $(>)$  when  $-C$  is set.
- After leaving the critical section, the file must be removed; it is necessary to handle all exceptional cases (trap !). For the case of post-mortem check, the lock should be marked by PID.

Introduction to UNIX (2018) 133

 $-$  SISAL –

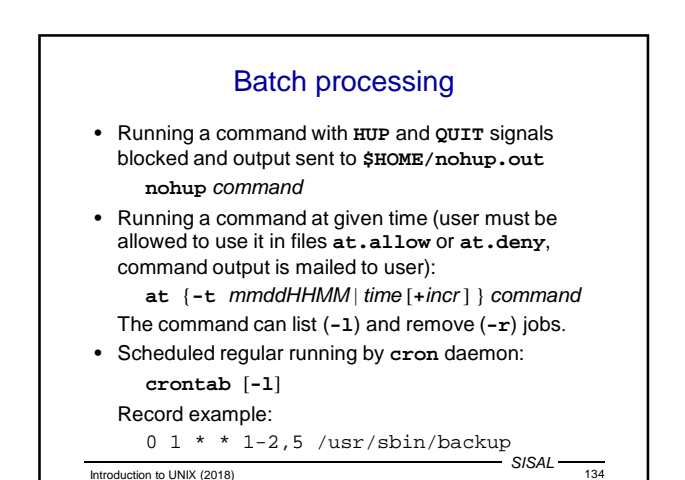

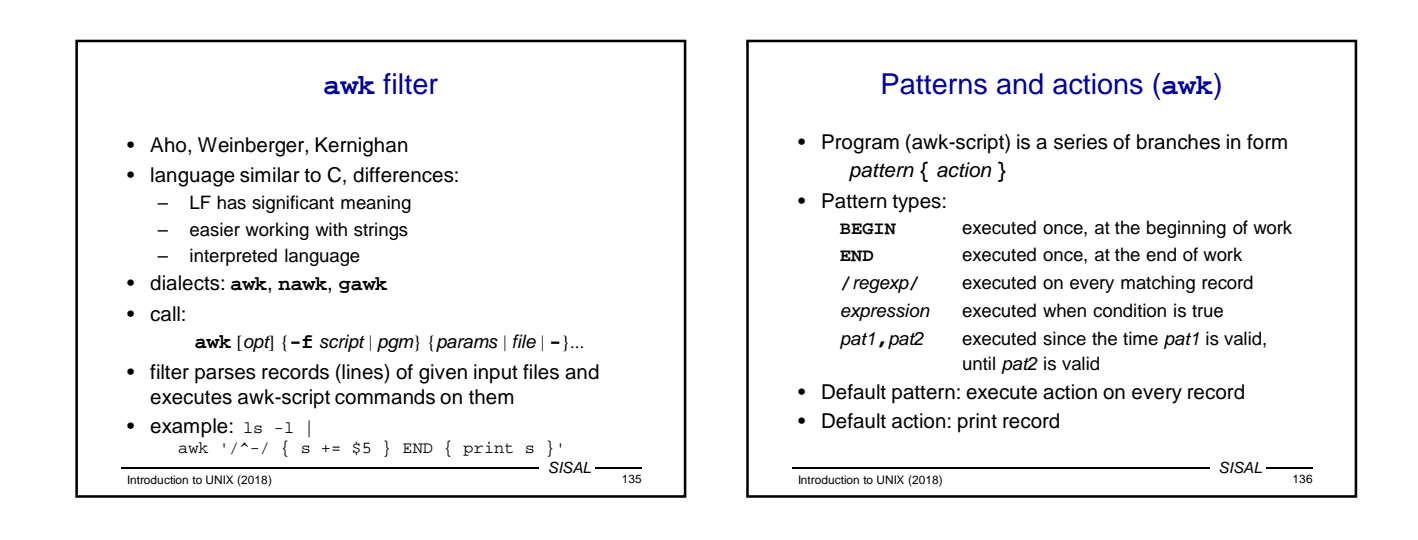

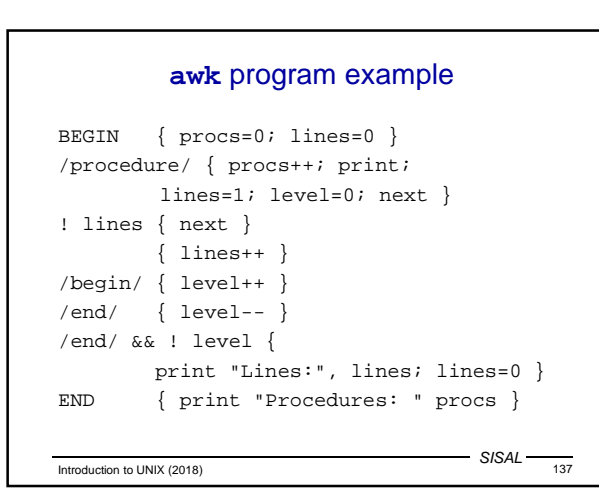

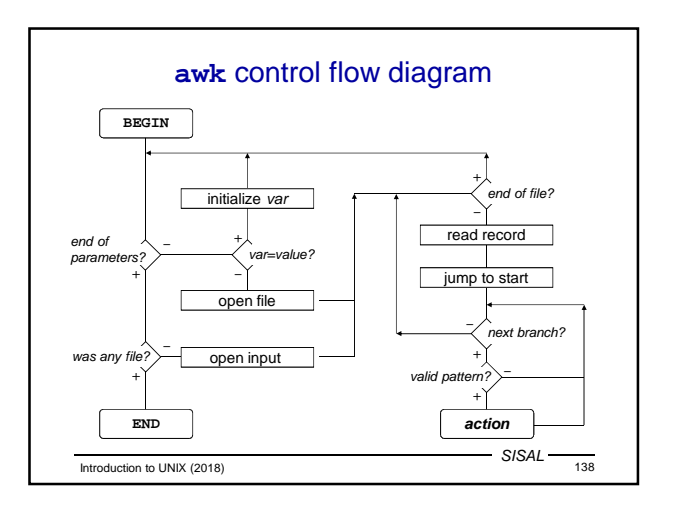

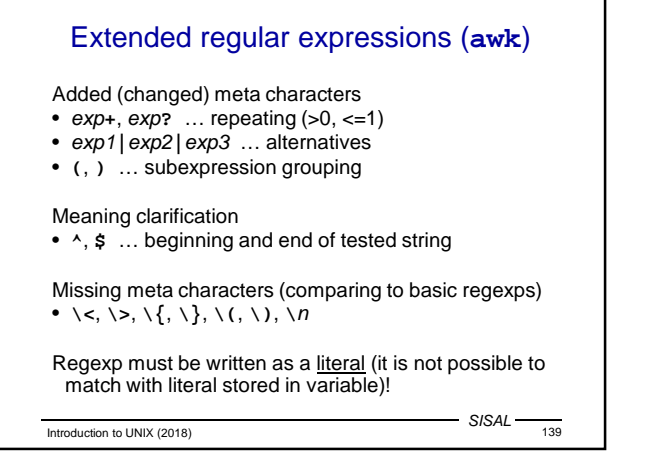

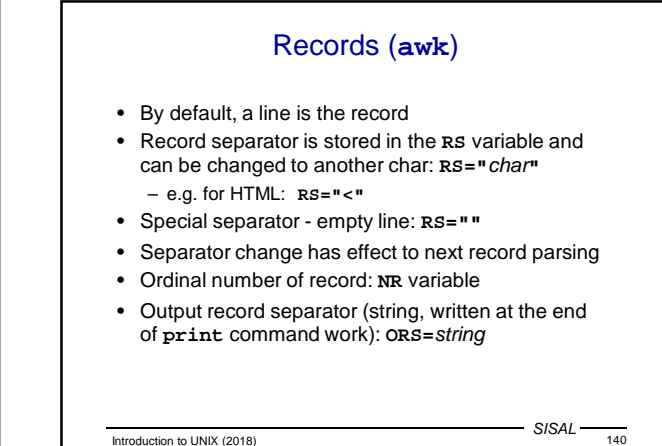

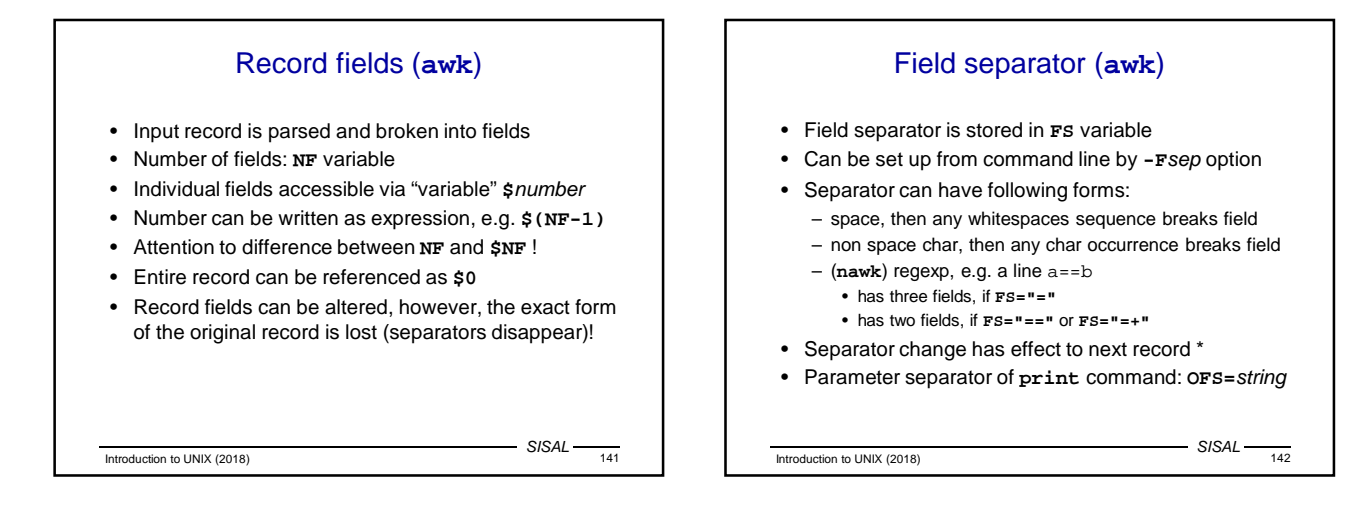

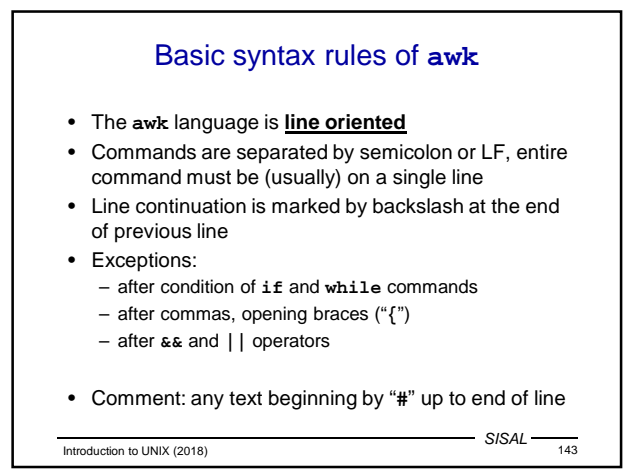

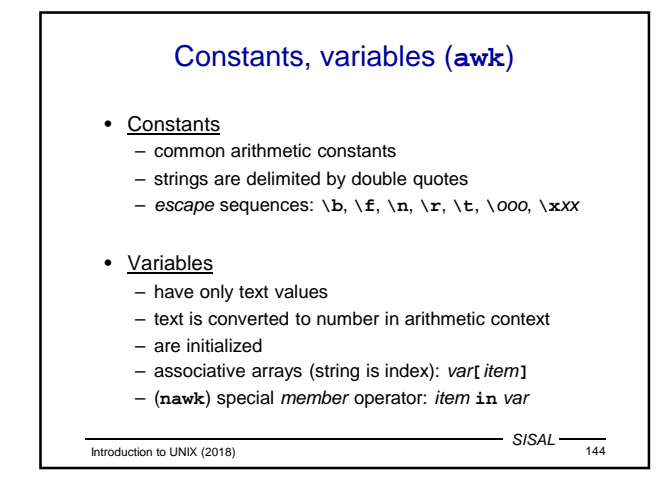

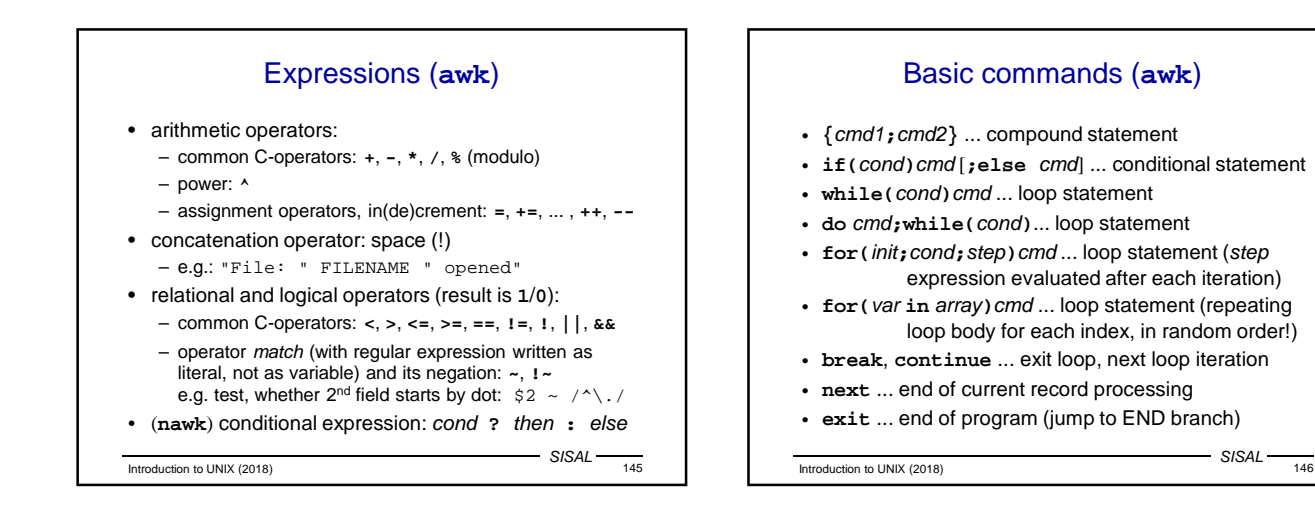

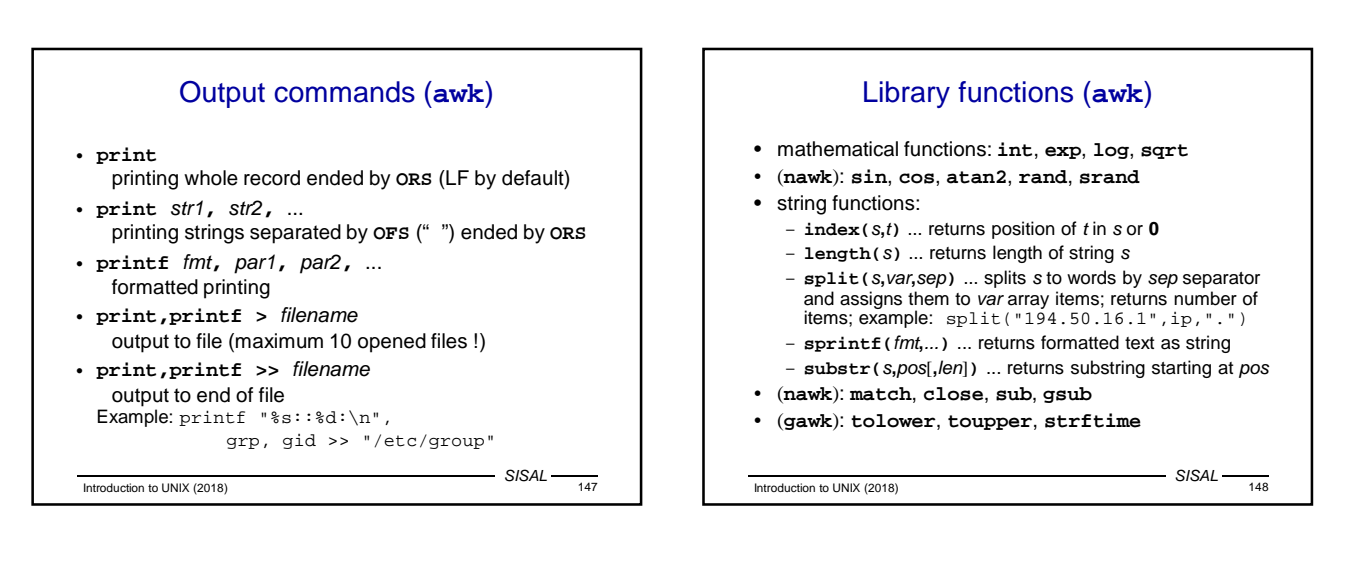

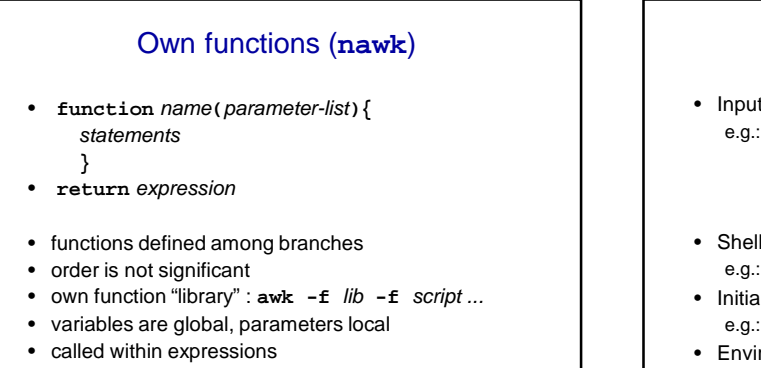

SISAL

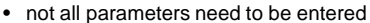

 $I_{\text{Introduction to UNIX (2018)}}$   $\text{SISAL}$   $\longrightarrow$   $\longrightarrow$   $\text{SISAL}$   $\longrightarrow$   $\longrightarrow$ 

SISAL **awk** program configuration • Input parameters via **echo** and standard input: e.g.: echo \$LOW \$HIGH | awk '  $NR == 1$  {  $low= $1;$  high=\$2; FS=":"; next } ...' - /etc/passwd • Shell variables substitution: e.g.: awk /"\$RE"/ • Initialization of variables from command line: e.g.: awk var=value1 file1 var=value2 file2 • Environment variables (**nawk**): **ENVIRON** array e.g.: file = ENVIRON["HOME"] "/log"

Introduction to UNIX (2018) 150

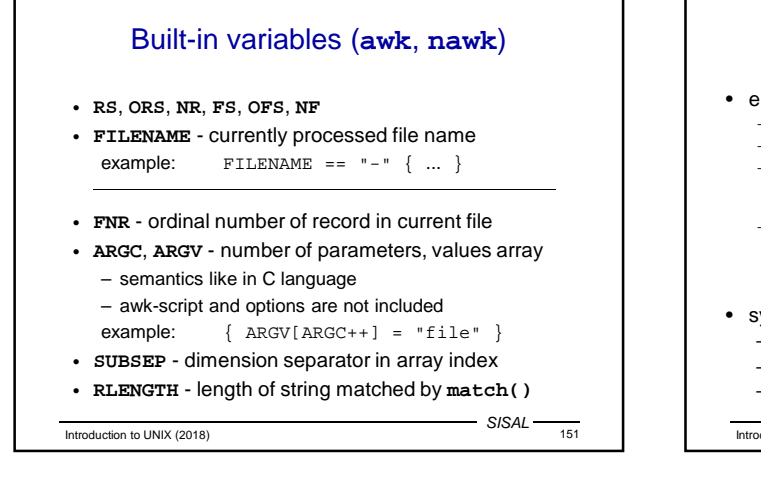

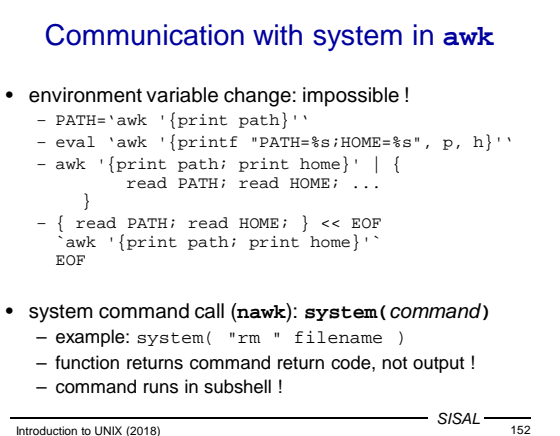

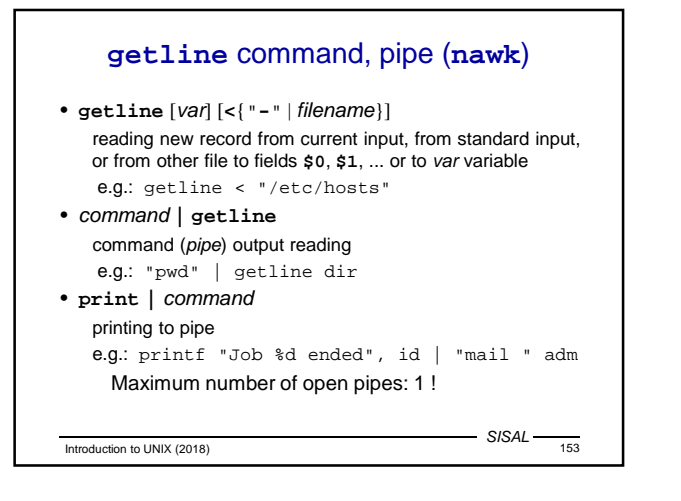

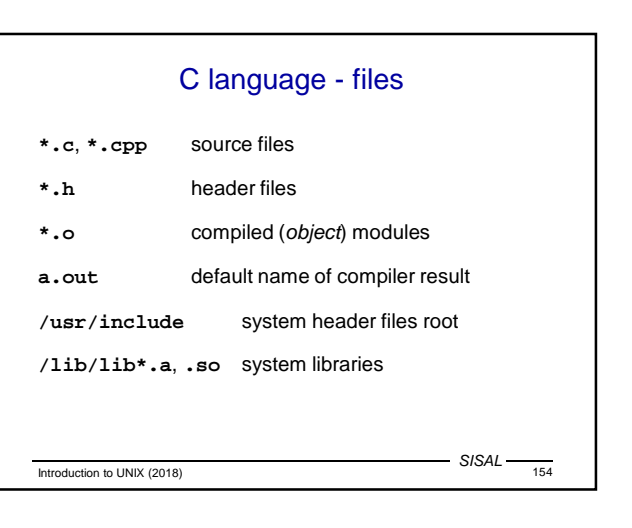

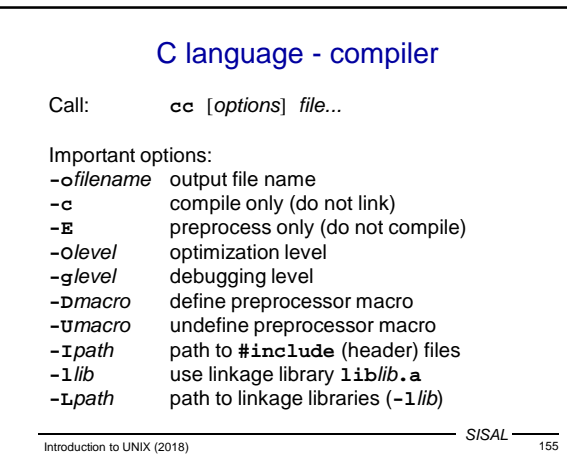

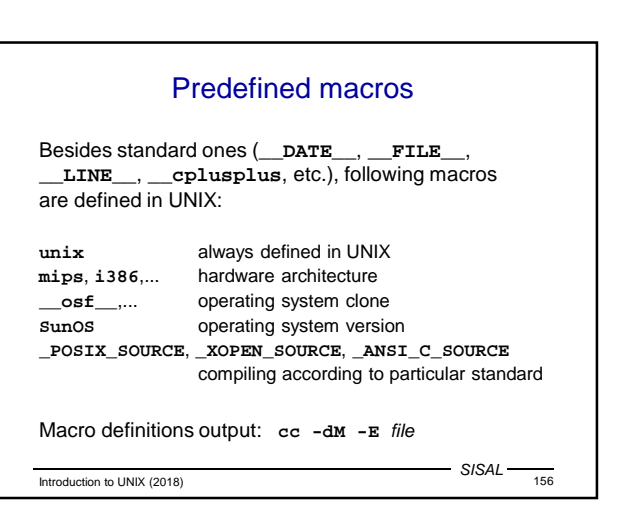

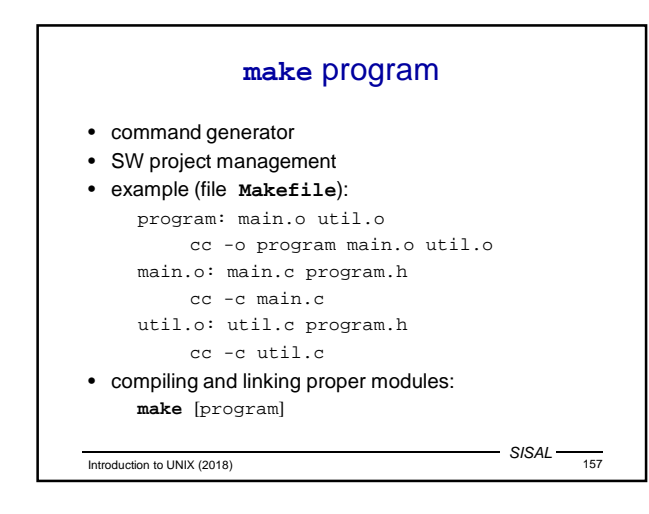

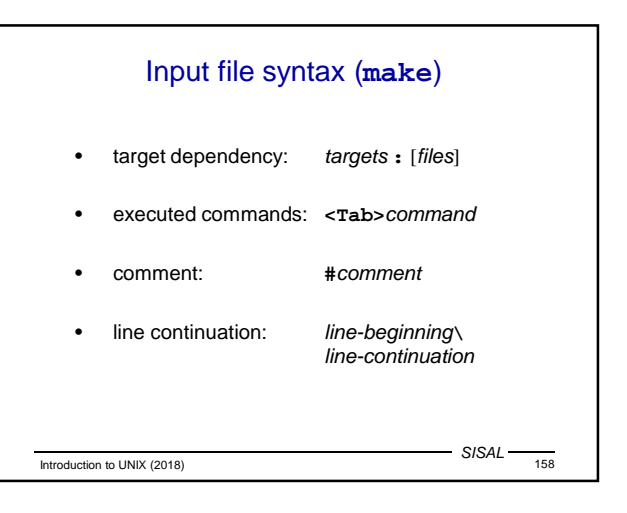

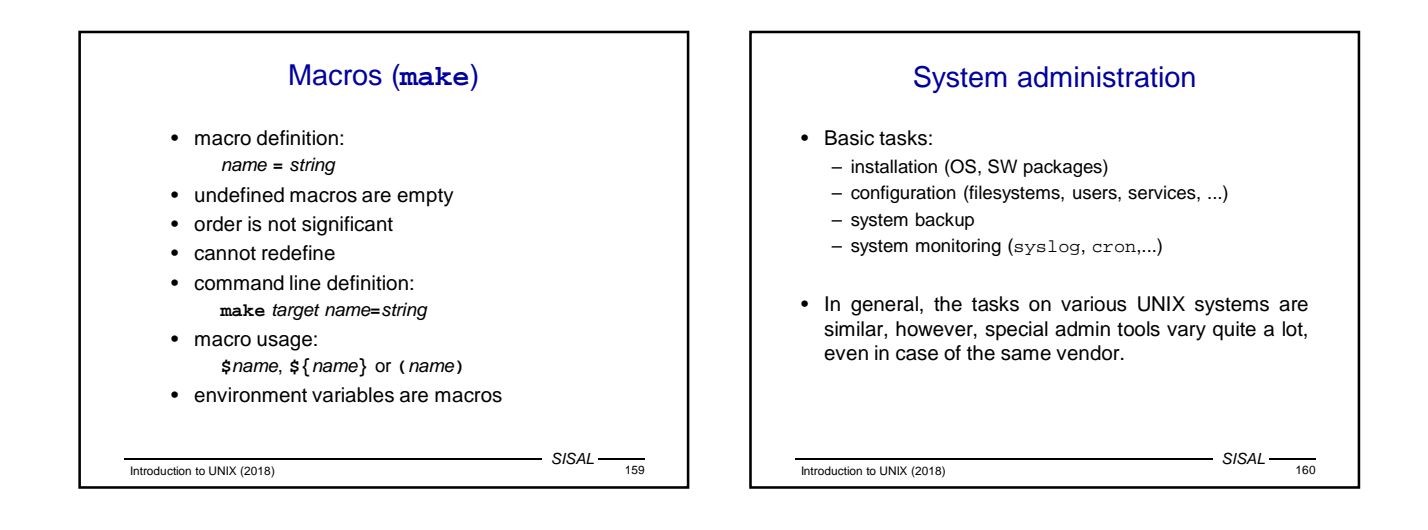

## Start of system

- First, **init** process is started, it then controls system operation.
- BSD systems startup:
	- script /etc/rc ("run control")
	- scripts called from **/etc/rc** (e.g. **/etc/rc.local**)
	- configuration **/etc/rc.conf**
- System V startup:
	- script start is driven by run level and configuration file **/etc/inittab**
	- scripts are collected to directories **/etc/rc#.d**
- Current system usually uses some combination

Introduction to UNIX (2018) 161 CHA CHANGE 161

 $-$  SISAL -

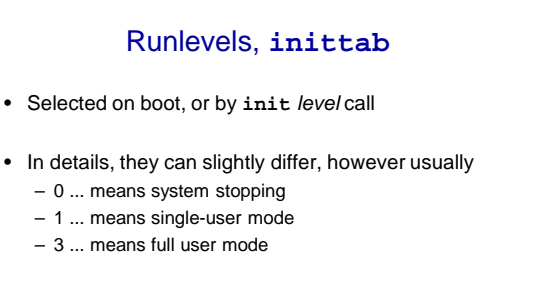

• Configuration file **inittab**: l3:3:wait:/sbin/rc default

Introduction to UNIX (2018) 5/SAL - 162

## Startup scripts

- Classic system:
	- for runlevel **#** in **/etc/rc#.d**
	- names: **S##service** and **K##service**
	- order given by number
	- script calls another script from **/etc/init.d** with parameter **start** or **stop** respectively
- Current systems typically use some variation; starting order is deduced by system itself due to dependency definitions in the scripts

Introduction to UNIX (2018) 163

 $-$  SISAL $-$ 

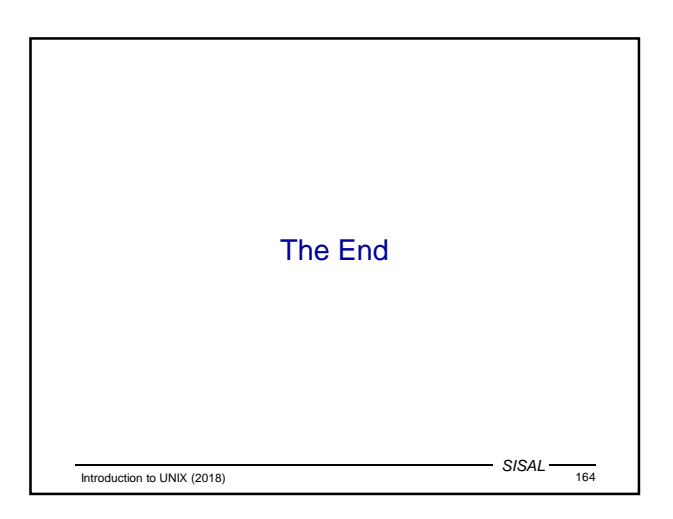